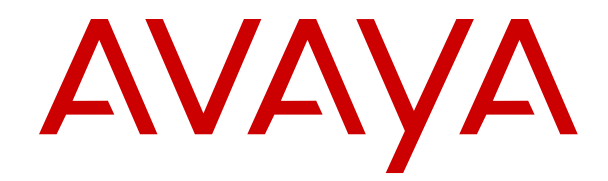

# **Avaya Aura® Contact Center Terminology**

Release 7.0.3 Issue 06.04 July 2018

#### **Notice**

While reasonable efforts have been made to ensure that the information in this document is complete and accurate at the time of printing, Avaya assumes no liability for any errors. Avaya reserves the right to make changes and corrections to the information in this document without the obligation to notify any person or organization of such changes.

#### **Documentation disclaimer**

"Documentation" means information published in varying mediums which may include product information, operating instructions and performance specifications that are generally made available to users of products. Documentation does not include marketing materials. Avaya shall not be responsible for any modifications, additions, or deletions to the original published version of Documentation unless such modifications, additions, or deletions were performed by or on the express behalf of Avaya. End User agrees to indemnify and hold harmless Avaya, Avaya's agents, servants and employees against all claims, lawsuits, demands and judgments arising out of, or in connection with, subsequent modifications, additions or deletions to this documentation, to the extent made by End User.

#### **Link disclaimer**

Avaya is not responsible for the contents or reliability of any linked websites referenced within this site or Documentation provided by Avaya. Avaya is not responsible for the accuracy of any information, statement or content provided on these sites and does not necessarily endorse the products, services, or information described or offered within them. Avaya does not guarantee that these links will work all the time and has no control over the availability of the linked pages.

#### **Warranty**

Avaya provides a limited warranty on Avaya hardware and software. Refer to your sales agreement to establish the terms of the limited warranty. In addition, Avaya's standard warranty language, as well as information regarding support for this product while under warranty is available to Avaya customers and other parties through the Avaya Support website: [https://support.avaya.com/helpcenter/](https://support.avaya.com/helpcenter/getGenericDetails?detailId=C20091120112456651010)

[getGenericDetails?detailId=C20091120112456651010](https://support.avaya.com/helpcenter/getGenericDetails?detailId=C20091120112456651010) under the link "Warranty & Product Lifecycle" or such successor site as designated by Avaya. Please note that if You acquired the product(s) from an authorized Avaya Channel Partner outside of the United States and Canada, the warranty is provided to You by said Avaya Channel Partner and not by Avaya.

"Hosted Service" means an Avaya hosted service subscription that You acquire from either Avaya or an authorized Avaya Channel Partner (as applicable) and which is described further in Hosted SAS or other service description documentation regarding the applicable hosted service. If You purchase a Hosted Service subscription, the foregoing limited warranty may not apply but You may be entitled to support services in connection with the Hosted Service as described further in your service description documents for the applicable Hosted Service. Contact Avaya or Avaya Channel Partner (as applicable) for more information.

#### **Hosted Service**

THE FOLLOWING APPLIES ONLY IF YOU PURCHASE AN AVAYA HOSTED SERVICE SUBSCRIPTION FROM AVAYA OR AN AVAYA CHANNEL PARTNER (AS APPLICABLE), THE TERMS OF USE FOR HOSTED SERVICES ARE AVAILABLE ON THE AVAYA WEBSITE, [HTTPS://SUPPORT.AVAYA.COM/LICENSEINFO](https://support.avaya.com/LicenseInfo) UNDER THE LINK "Avaya Terms of Use for Hosted Services" OR SUCH SUCCESSOR SITE AS DESIGNATED BY AVAYA, AND ARE APPLICABLE TO ANYONE WHO ACCESSES OR USES THE HOSTED SERVICE. BY ACCESSING OR USING THE HOSTED SERVICE, OR AUTHORIZING OTHERS TO DO SO, YOU, ON BEHALF OF YOURSELF AND THE ENTITY FOR WHOM YOU ARE DOING SO (HEREINAFTER REFERRED TO INTERCHANGEABLY AS "YOU" AND "END USER"), AGREE TO THE TERMS OF USE. IF YOU ARE ACCEPTING THE TERMS OF USE ON BEHALF A COMPANY OR OTHER LEGAL ENTITY, YOU REPRESENT THAT YOU HAVE THE AUTHORITY TO BIND SUCH ENTITY TO THESE TERMS OF USE. IF YOU DO NOT HAVE SUCH AUTHORITY, OR IF

YOU DO NOT WISH TO ACCEPT THESE TERMS OF USE, YOU MUST NOT ACCESS OR USE THE HOSTED SERVICE OR AUTHORIZE ANYONE TO ACCESS OR USE THE HOSTED SERVICE.

#### **Licenses**

THE SOFTWARE LICENSE TERMS AVAILABLE ON THE AVAYA WEBSITE, [HTTPS://SUPPORT.AVAYA.COM/LICENSEINFO,](https://support.avaya.com/LicenseInfo) UNDER THE LINK "AVAYA SOFTWARE LICENSE TERMS (Avaya Products)" OR SUCH SUCCESSOR SITE AS DESIGNATED BY AVAYA, ARE APPLICABLE TO ANYONE WHO DOWNLOADS, USES AND/OR INSTALLS AVAYA SOFTWARE, PURCHASED FROM AVAYA INC., ANY AVAYA AFFILIATE, OR AN AVAYA CHANNEL PARTNER (AS APPLICABLE) UNDER A COMMERCIAL AGREEMENT WITH AVAYA OR AN AVAYA CHANNEL PARTNER. UNLESS OTHERWISE AGREED TO BY AVAYA IN WRITING, AVAYA DOES NOT EXTEND THIS LICENSE IF THE SOFTWARE WAS OBTAINED FROM ANYONE OTHER THAN AVAYA, AN AVAYA AFFILIATE OR AN AVAYA CHANNEL PARTNER; AVAYA RESERVES THE RIGHT TO TAKE LEGAL ACTION AGAINST YOU AND ANYONE ELSE USING OR SELLING THE SOFTWARE WITHOUT A LICENSE. BY INSTALLING, DOWNLOADING OR USING THE SOFTWARE, OR AUTHORIZING OTHERS TO DO SO, YOU, ON BEHALF OF YOURSELF AND THE ENTITY FOR WHOM YOU ARE INSTALLING, DOWNLOADING OR USING THE SOFTWARE (HEREINAFTER REFERRED TO INTERCHANGEABLY AS "YOU" AND "END USER"), AGREE TO THESE TERMS AND CONDITIONS AND CREATE A BINDING CONTRACT BETWEEN YOU AND AVAYA INC. OR THE APPLICABLE AVAYA AFFILIATE ("AVAYA").

Avaya grants You a license within the scope of the license types described below, with the exception of Heritage Nortel Software, for which the scope of the license is detailed below. Where the order documentation does not expressly identify a license type, the applicable license will be a Designated System License. The applicable number of licenses and units of capacity for which the license is granted will be one (1), unless a different number of licenses or units of capacity is specified in the documentation or other materials available to You. "Software" means computer programs in object code, provided by Avaya or an Avaya Channel Partner, whether as stand-alone products, pre-installed on hardware products, and any upgrades, updates, patches, bug fixes, or modified versions thereto. "Designated Processor" means a single stand-alone computing device. "Server" means a Designated Processor that hosts a software application to be accessed by multiple users. "Instance" means a single copy of the Software executing at a particular time: (i) on one physical machine; or (ii) on one deployed software virtual machine ("VM") or similar deployment.

#### **License type(s)**

Concurrent User License (CU). End User may install and use the Software on multiple Designated Processors or one or more Servers, so long as only the licensed number of Units are accessing and using the Software at any given time. A "Unit" means the unit on which Avaya, at its sole discretion, bases the pricing of its licenses and can be, without limitation, an agent, port or user, an e-mail or voice mail account in the name of a person or corporate function (e.g., webmaster or helpdesk), or a directory entry in the administrative database utilized by the Software that permits one user to interface with the Software. Units may be linked to a specific, identified Server or an Instance of the Software.

#### **Heritage Nortel Software**

"Heritage Nortel Software" means the software that was acquired by Avaya as part of its purchase of the Nortel Enterprise Solutions Business in December 2009. The Heritage Nortel Software is the software contained within the list of Heritage Nortel Products located at <https://support.avaya.com/LicenseInfo>under the link "Heritage Nortel Products" or such successor site as designated by Avaya. For Heritage Nortel Software, Avaya grants Customer a license to use Heritage Nortel Software provided hereunder solely to the extent of the authorized activation or authorized usage level, solely for the purpose specified in the Documentation, and solely as embedded in, for execution on, or for communication with Avaya equipment. Charges for Heritage Nortel Software may be based on extent of activation or use authorized as specified in an order or invoice.

#### **Copyright**

Except where expressly stated otherwise, no use should be made of materials on this site, the Documentation, Software, Hosted Service, or hardware provided by Avaya. All content on this site, the documentation, Hosted Service, and the product provided by Avaya including the selection, arrangement and design of the content is owned either by Avaya or its licensors and is protected by copyright and other intellectual property laws including the sui generis rights relating to the protection of databases. You may not modify, copy, reproduce, republish, upload, post, transmit or distribute in any way any content, in whole or in part, including any code and software unless expressly authorized by Avaya. Unauthorized reproduction, transmission, dissemination, storage, and or use without the express written consent of Avaya can be a criminal, as well as a civil offense under the applicable law.

#### **Virtualization**

The following applies if the product is deployed on a virtual machine. Each product has its own ordering code and license types. Note that each Instance of a product must be separately licensed and ordered. For example, if the end user customer or Avaya Channel Partner would like to install two Instances of the same type of products, then two products of that type must be ordered.

#### **Third Party Components**

"Third Party Components" mean certain software programs or portions thereof included in the Software or Hosted Service may contain software (including open source software) distributed under third party agreements ("Third Party Components"), which contain terms regarding the rights to use certain portions of the Software ("Third Party Terms"). As required, information regarding distributed Linux OS source code (for those products that have distributed Linux OS source code) and identifying the copyright holders of the Third Party Components and the Third Party Terms that apply is available in the products, Documentation or on Avaya's website at: [https://](https://support.avaya.com/Copyright) [support.avaya.com/Copyright](https://support.avaya.com/Copyright) or such successor site as designated by Avaya. The open source software license terms provided as Third Party Terms are consistent with the license rights granted in these Software License Terms, and may contain additional rights benefiting You, such as modification and distribution of the open source software. The Third Party Terms shall take precedence over these Software License Terms, solely with respect to the applicable Third Party Components to the extent that these Software License Terms impose greater restrictions on You than the applicable Third Party Terms.

The following applies only if the H.264 (AVC) codec is distributed with the product. THIS PRODUCT IS LICENSED UNDER THE AVC PATENT PORTFOLIO LICENSE FOR THE PERSONAL USE OF A CONSUMER OR OTHER USES IN WHICH IT DOES NOT RECEIVE REMUNERATION TO (i) ENCODE VIDEO IN COMPLIANCE WITH THE AVC STANDARD ("AVC VIDEO") AND/OR (ii) DECODE AVC VIDEO THAT WAS ENCODED BY A CONSUMER ENGAGED IN A PERSONAL ACTIVITY AND/OR WAS OBTAINED FROM A VIDEO PROVIDER LICENSED TO PROVIDE AVC VIDEO. NO LICENSE IS GRANTED OR SHALL BE IMPLIED FOR ANY OTHER USE. ADDITIONAL INFORMATION MAY BE OBTAINED FROM MPEG LA, L.L.C. SEE <HTTP://WWW.MPEGLA.COM>.

#### **Service Provider**

THE FOLLOWING APPLIES TO AVAYA CHANNEL PARTNER'S HOSTING OF AVAYA PRODUCTS OR SERVICES. THE PRODUCT OR HOSTED SERVICE MAY USE THIRD PARTY COMPONENTS SUBJECT TO THIRD PARTY TERMS AND REQUIRE A SERVICE PROVIDER TO BE INDEPENDENTLY LICENSED DIRECTLY FROM THE THIRD PARTY SUPPLIER. AN AVAYA CHANNEL PARTNER'S HOSTING OF AVAYA PRODUCTS MUST BE AUTHORIZED IN WRITING BY AVAYA AND IF THOSE HOSTED PRODUCTS USE OR EMBED CERTAIN THIRD PARTY SOFTWARE, INCLUDING BUT NOT LIMITED TO MICROSOFT SOFTWARE OR CODECS, THE AVAYA CHANNEL PARTNER IS REQUIRED TO INDEPENDENTLY OBTAIN ANY APPLICABLE LICENSE AGREEMENTS, AT THE AVAYA CHANNEL PARTNER'S EXPENSE, DIRECTLY FROM THE APPLICABLE THIRD PARTY SUPPLIER.

WITH RESPECT TO CODECS, IF THE AVAYA CHANNEL PARTNER IS HOSTING ANY PRODUCTS THAT USE OR EMBED THE G.729 CODEC, H.264 CODEC, OR H.265 CODEC, THE AVAYA CHANNEL PARTNER ACKNOWLEDGES AND AGREES

THE AVAYA CHANNEL PARTNER IS RESPONSIBLE FOR ANY AND ALL RELATED FEES AND/OR ROYALTIES. THE G.729 CODEC IS LICENSED BY SIPRO LAB TELECOM INC. SEE [WWW.SIPRO.COM/CONTACT.HTML.](http://www.sipro.com/contact.html) THE H.264 (AVC) CODEC IS LICENSED UNDER THE AVC PATENT PORTFOLIO LICENSE FOR THE PERSONAL USE OF A CONSUMER OR OTHER USES IN WHICH IT DOES NOT RECEIVE REMUNERATION TO: (I) ENCODE VIDEO IN COMPLIANCE WITH THE AVC STANDARD ("AVC VIDEO") AND/OR (II) DECODE AVC VIDEO THAT WAS ENCODED BY A CONSUMER ENGAGED IN A PERSONAL ACTIVITY AND/OR WAS OBTAINED FROM A VIDEO PROVIDER LICENSED TO PROVIDE AVC VIDEO. NO LICENSE IS GRANTED OR SHALL BE IMPLIED FOR ANY OTHER USE. ADDITIONAL INFORMATION FOR H.264 (AVC) AND H.265 (HEVC) CODECS MAY BE OBTAINED FROM MPEG LA, L.L.C. SEE [HTTP://](HTTP://WWW.MPEGLA.COM) [WWW.MPEGLA.COM.](HTTP://WWW.MPEGLA.COM)

#### **Compliance with Laws**

You acknowledge and agree that it is Your responsibility for complying with any applicable laws and regulations, including, but not limited to laws and regulations related to call recording, data privacy, intellectual property, trade secret, fraud, and music performance rights, in the country or territory where the Avaya product is used.

#### **Preventing Toll Fraud**

"Toll Fraud" is the unauthorized use of your telecommunications system by an unauthorized party (for example, a person who is not a corporate employee, agent, subcontractor, or is not working on your company's behalf). Be aware that there can be a risk of Toll Fraud associated with your system and that, if Toll Fraud occurs, it can result in substantial additional charges for your telecommunications services.

#### **Avaya Toll Fraud intervention**

If You suspect that You are being victimized by Toll Fraud and You need technical assistance or support, call Technical Service Center Toll Fraud Intervention Hotline at +1-800-643-2353 for the United States and Canada. For additional support telephone numbers, see the Avaya Support website:<https://support.avaya.com> or such successor site as designated by Avaya.

#### **Security Vulnerabilities**

Information about Avaya's security support policies can be found in the Security Policies and Support section of [https://](https://support.avaya.com/security) [support.avaya.com/security](https://support.avaya.com/security).

Suspected Avaya product security vulnerabilities are handled per the Avaya Product Security Support Flow [\(https://](https://support.avaya.com/css/P8/documents/100161515) [support.avaya.com/css/P8/documents/100161515](https://support.avaya.com/css/P8/documents/100161515)).

#### **Downloading Documentation**

For the most current versions of Documentation, see the Avaya Support website: <https://support.avaya.com>, or such successor site as designated by Avaya.

#### **Contact Avaya Support**

See the Avaya Support website: <https://support.avaya.com>for product or Hosted Service notices and articles, or to report a problem with your Avaya product or Hosted Service. For a list of support telephone numbers and contact addresses, go to the Avaya Support website: <https://support.avaya.com> (or such successor site as designated by Avaya), scroll to the bottom of the page, and select Contact Avaya Support.

#### **Trademarks**

The trademarks, logos and service marks ("Marks") displayed in this site, the Documentation, Hosted Service(s), and product(s) provided by Avaya are the registered or unregistered Marks of Avaya, its affiliates, its licensors, its suppliers, or other third parties. Users are not permitted to use such Marks without prior written consent from Avaya or such third party which may own the Mark. Nothing contained in this site, the Documentation, Hosted Service(s) and product(s) should be construed as granting, by implication, estoppel, or otherwise, any license or right in and to the Marks without the express written permission of Avaya or the applicable third party.

Avaya is a registered trademark of Avaya Inc.

Avaya, the Avaya logo, Avaya one-X® Portal, Avaya Aura® Communication Manager, Avaya Aura® Experience Portal, Avaya Aura® Orchestration Designer, Avaya Aura® Session Manager, Avaya Aura® System Manager, and Application Enablement Services are either registered trademarks or trademarks of Avaya Inc. in the United States of America and/or other jurisdictions.

All non-Avaya trademarks are the property of their respective owners.<br>Linux® is the registered trademark of Linus Torvalds in the U.S. and other countries.

#### **Contents**

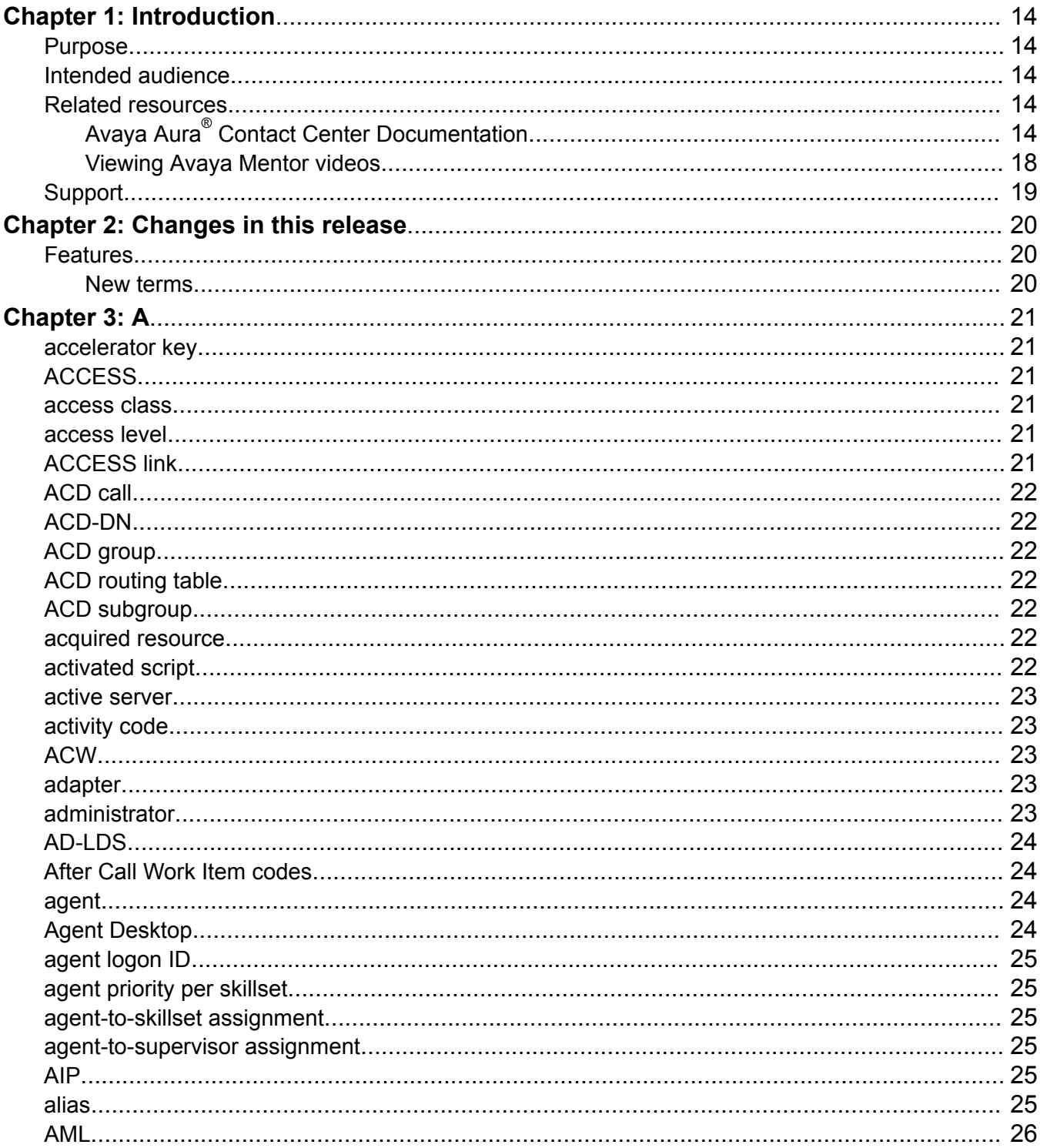

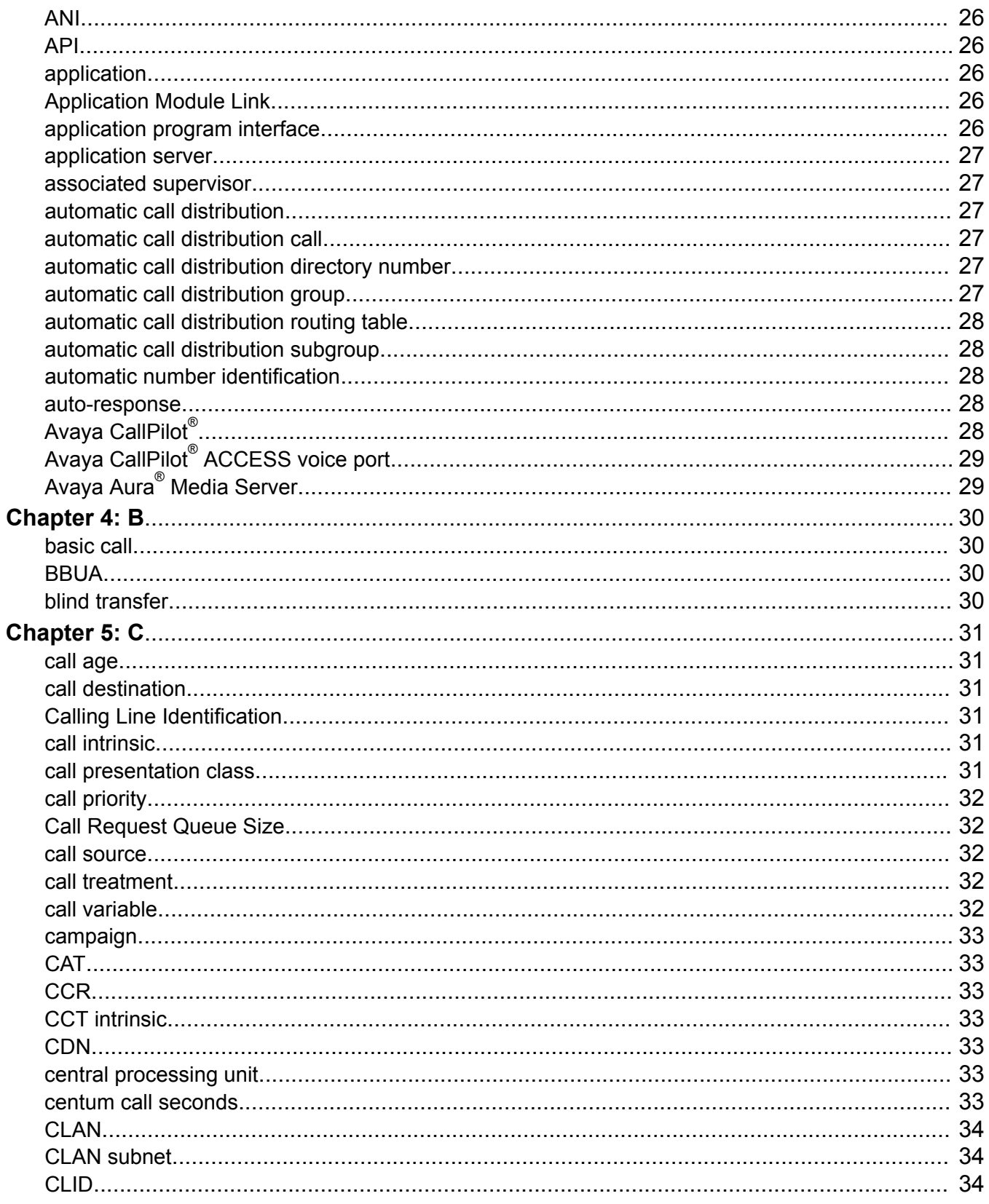

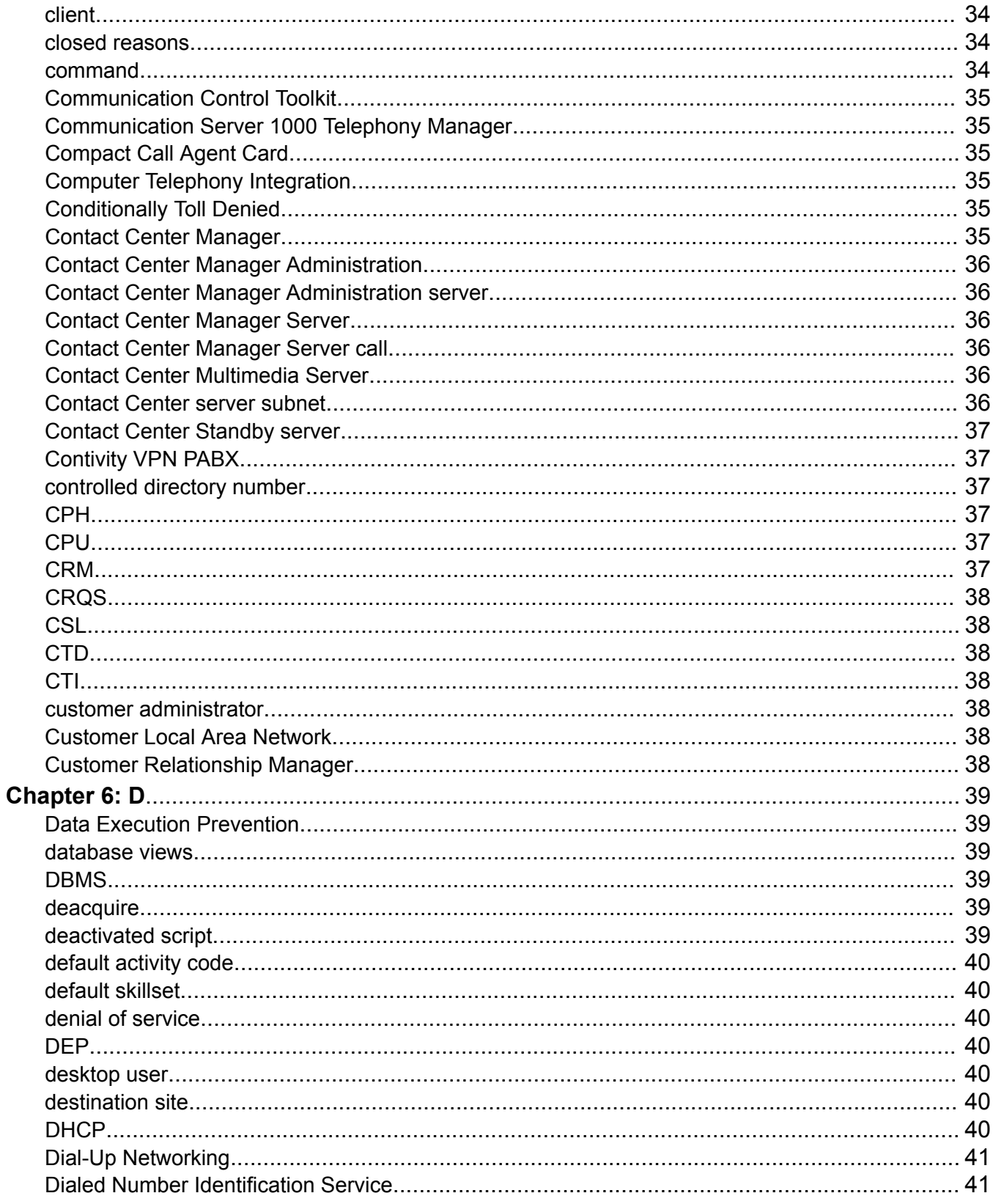

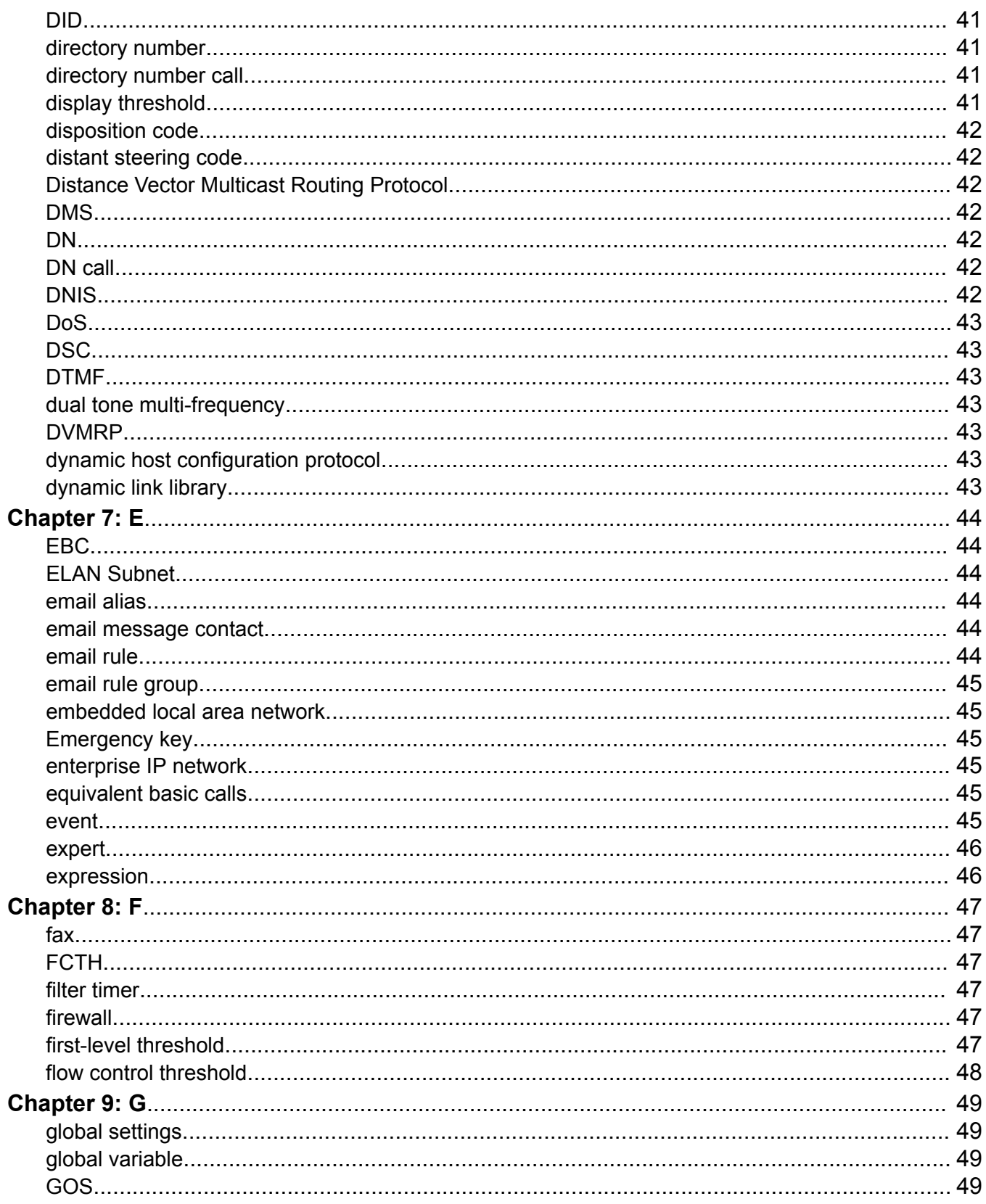

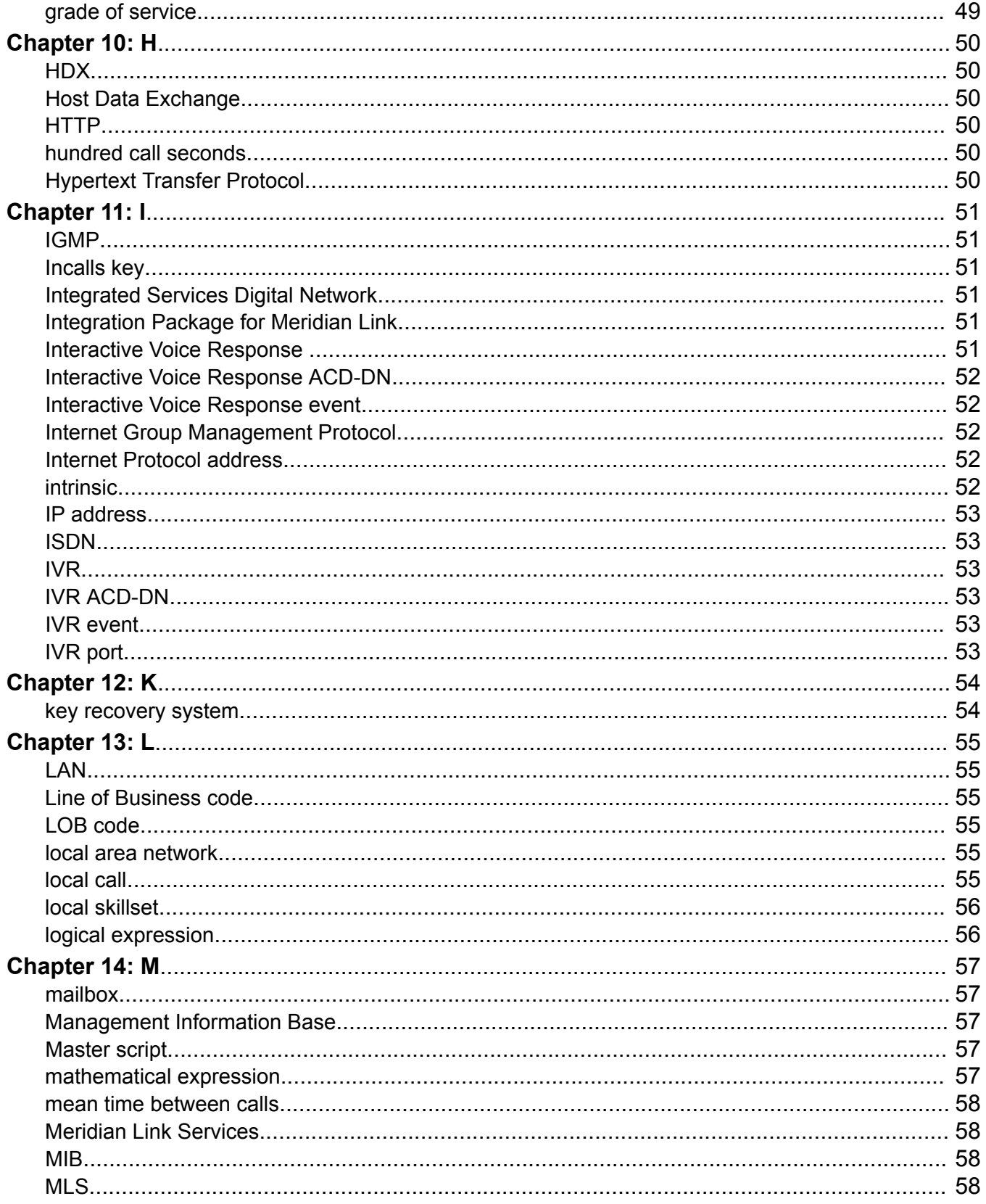

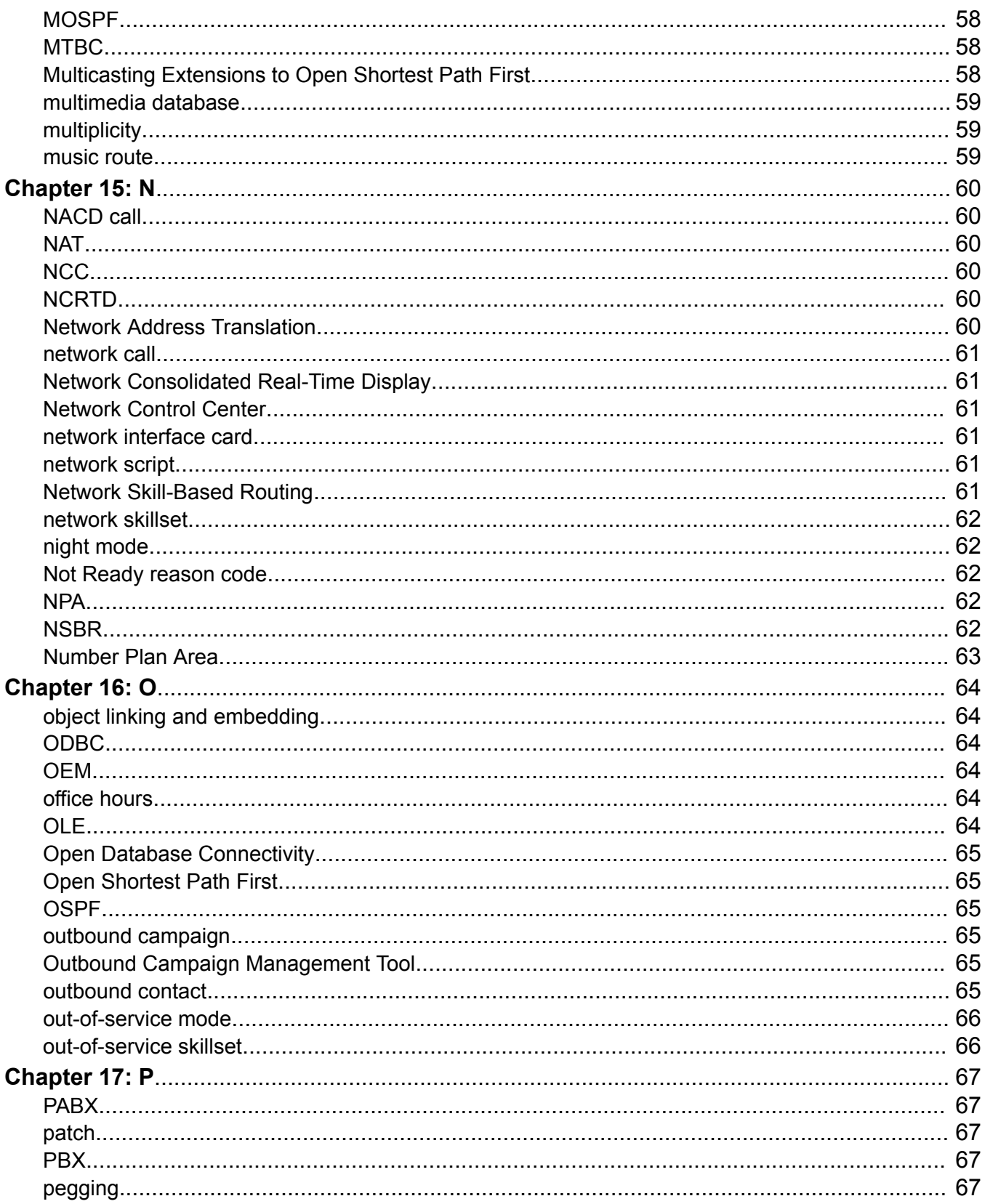

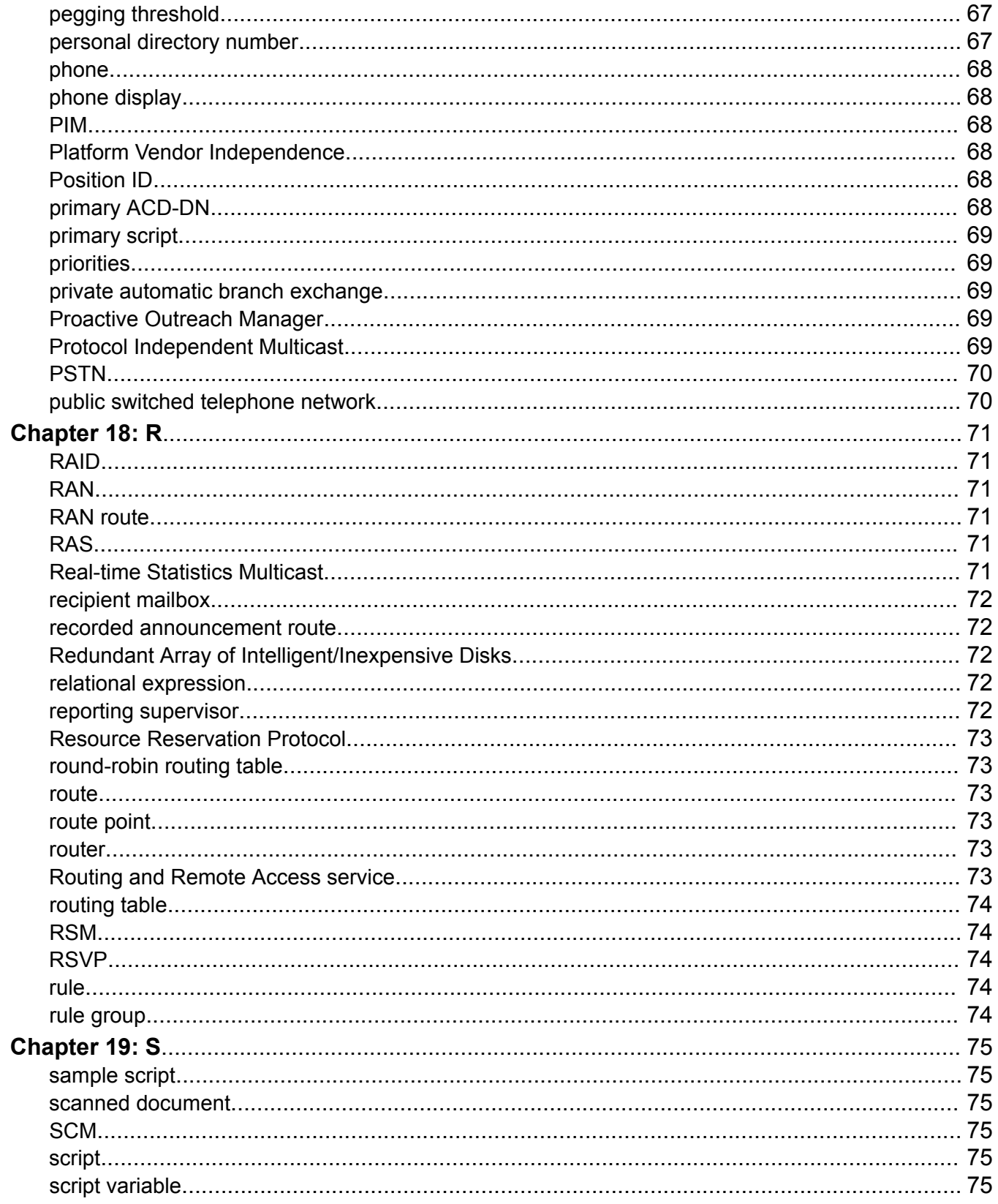

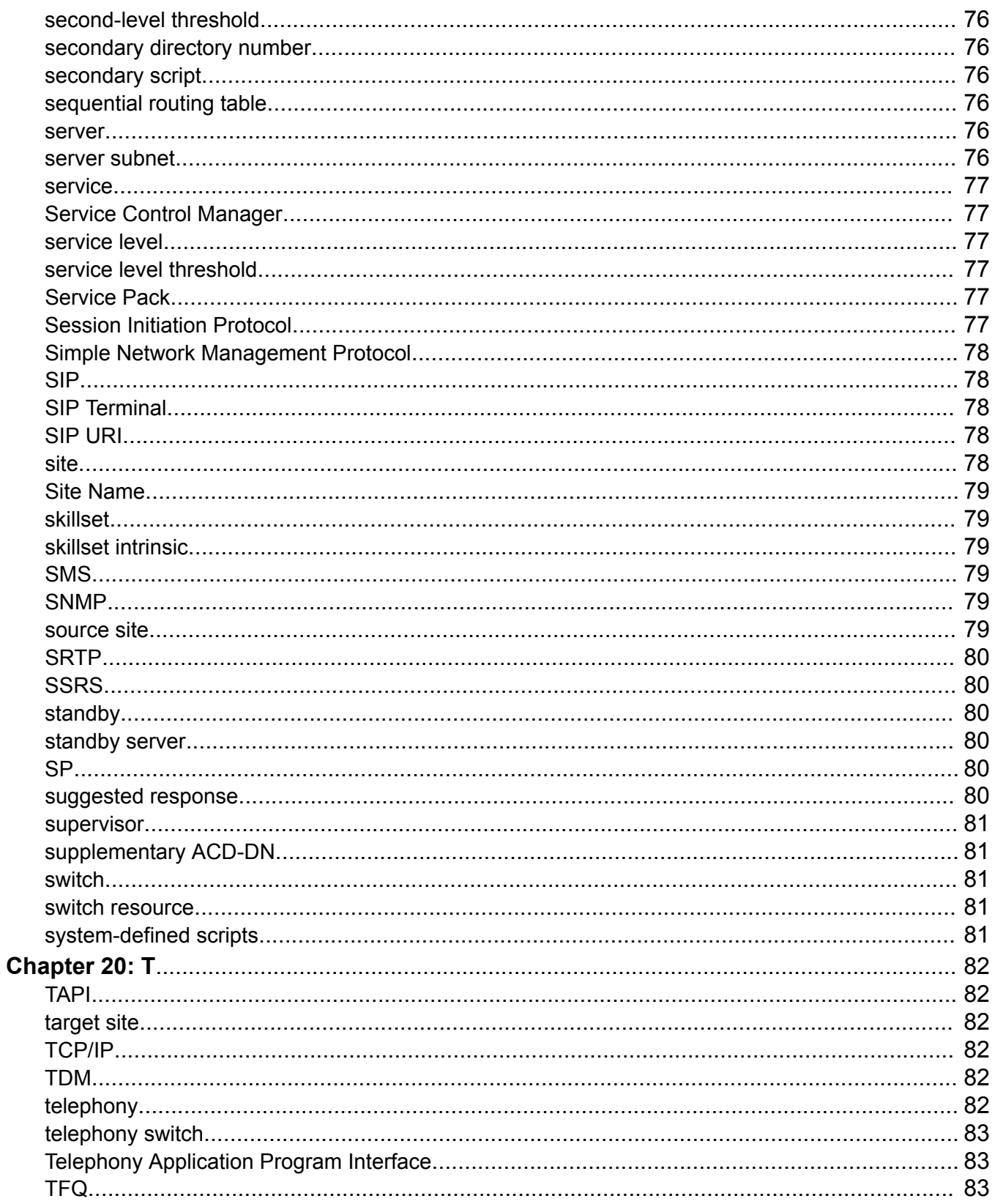

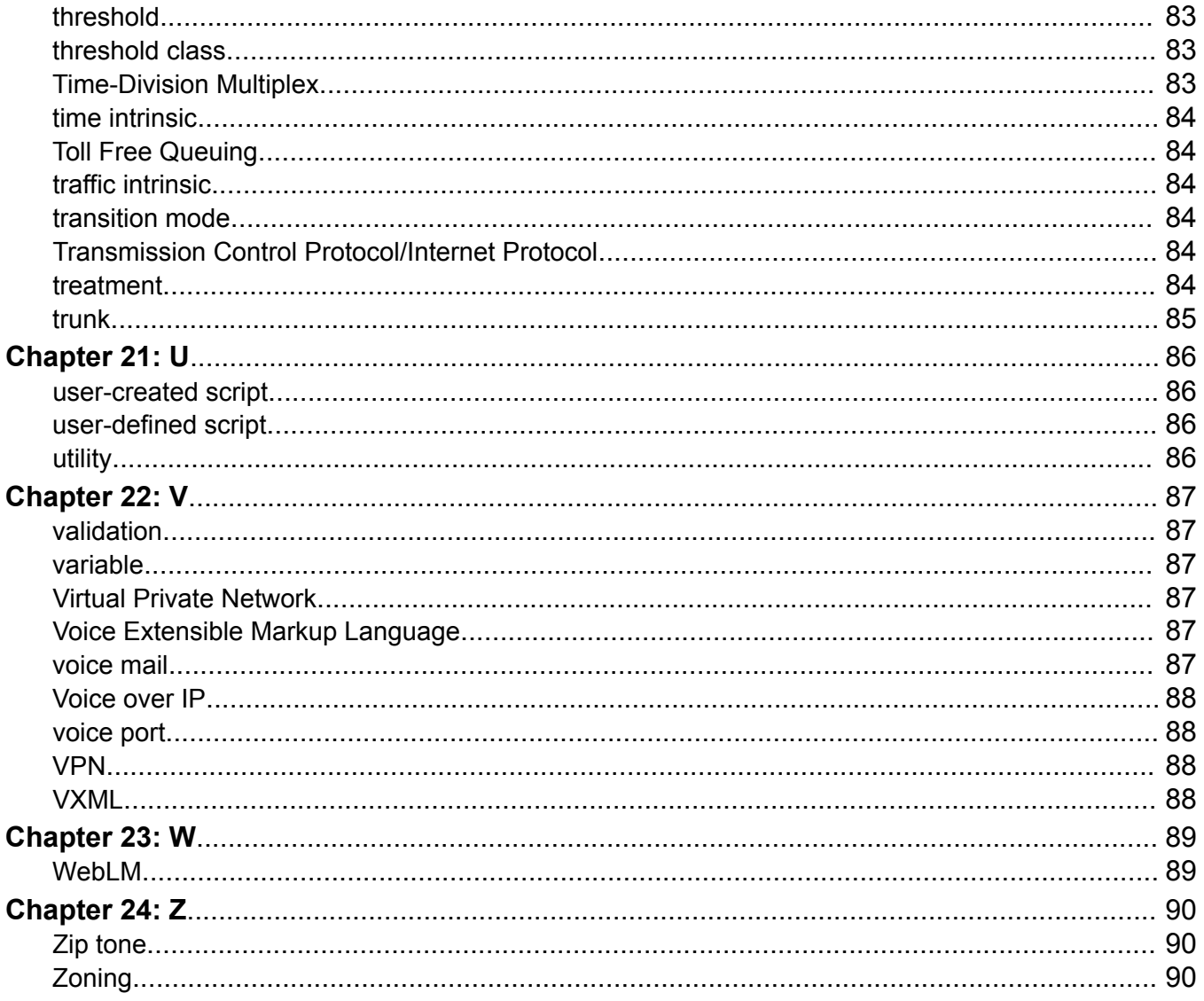

# <span id="page-13-0"></span>**Chapter 1: Introduction**

### **Purpose**

This document explains Avaya Aura® Contact Center terminology.

## **Intended audience**

This document is intended for people who want to understand the terms used in Avaya Aura® Contact Center.

## **Related resources**

### **Avaya Aura® Contact Center Documentation**

The following table lists the documents related to Avaya Aura® Contact Center. Download the documents from the Avaya Support website at [https://support.avaya.com.](https://support.avaya.com/)

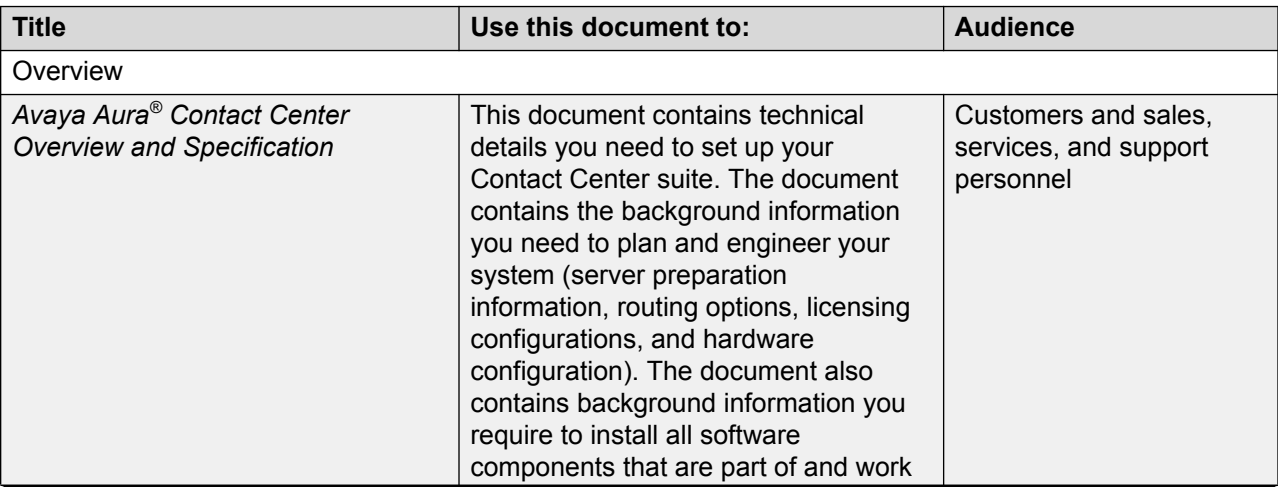

*Table continues…*

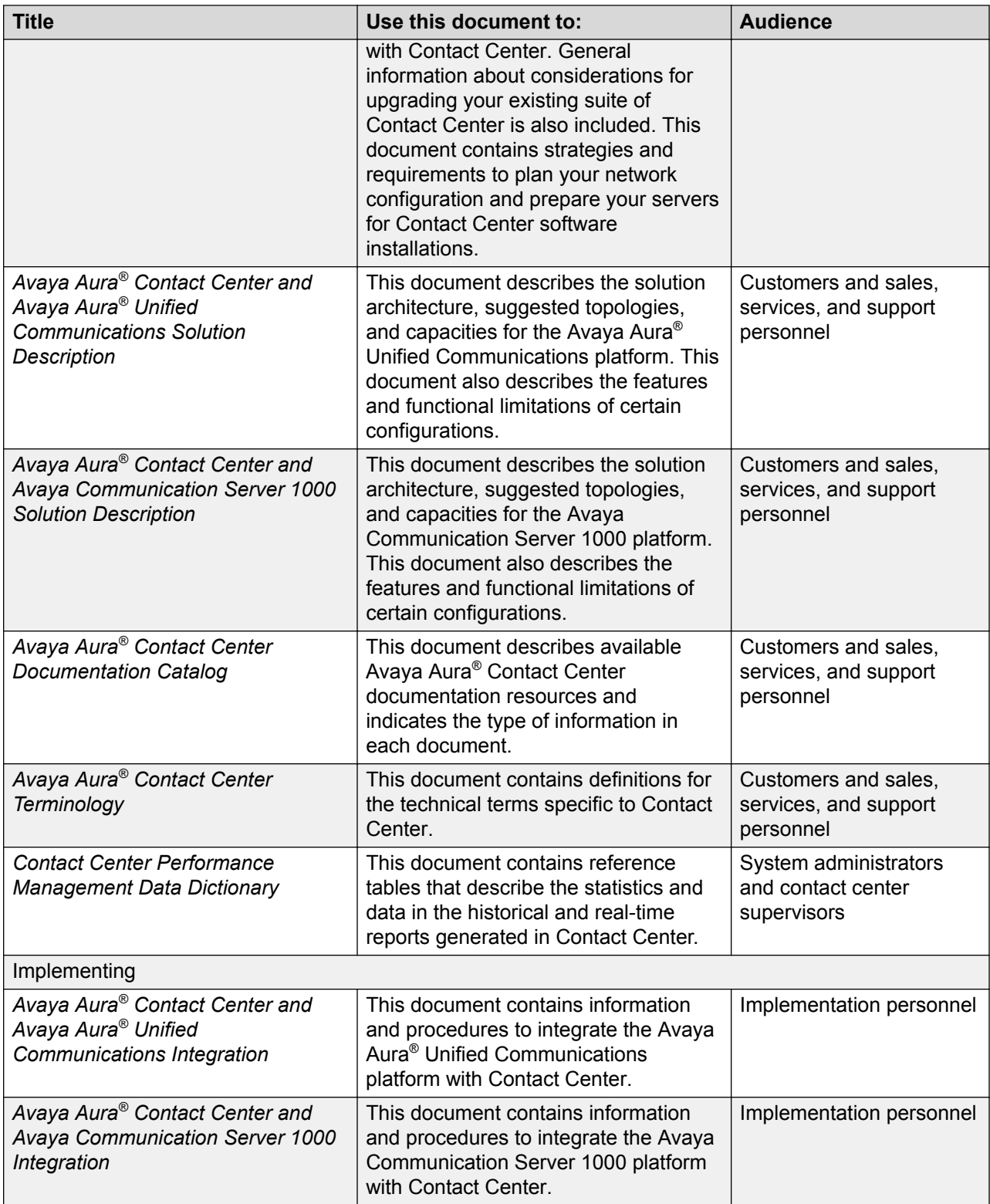

*Table continues…*

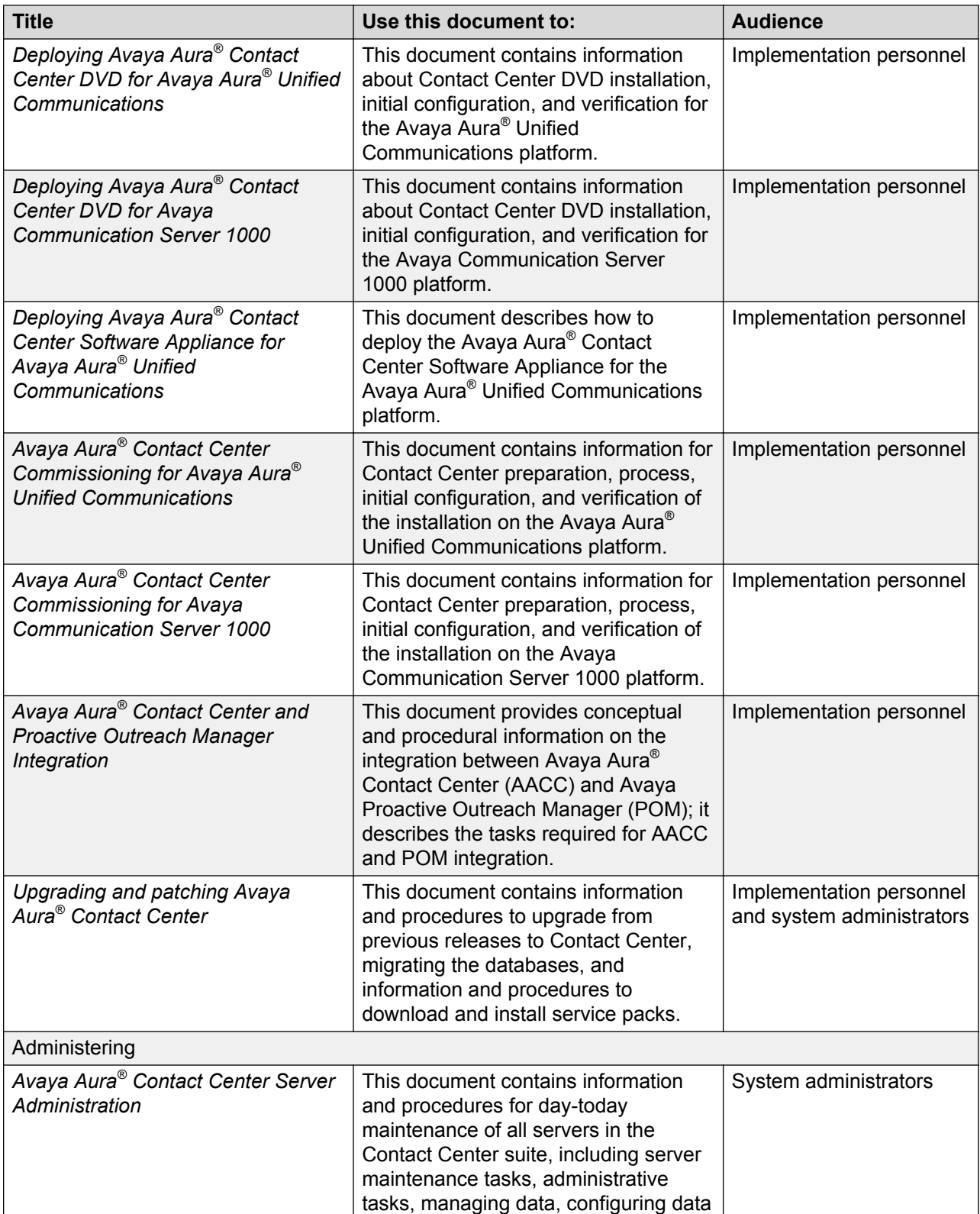

*Table continues…*

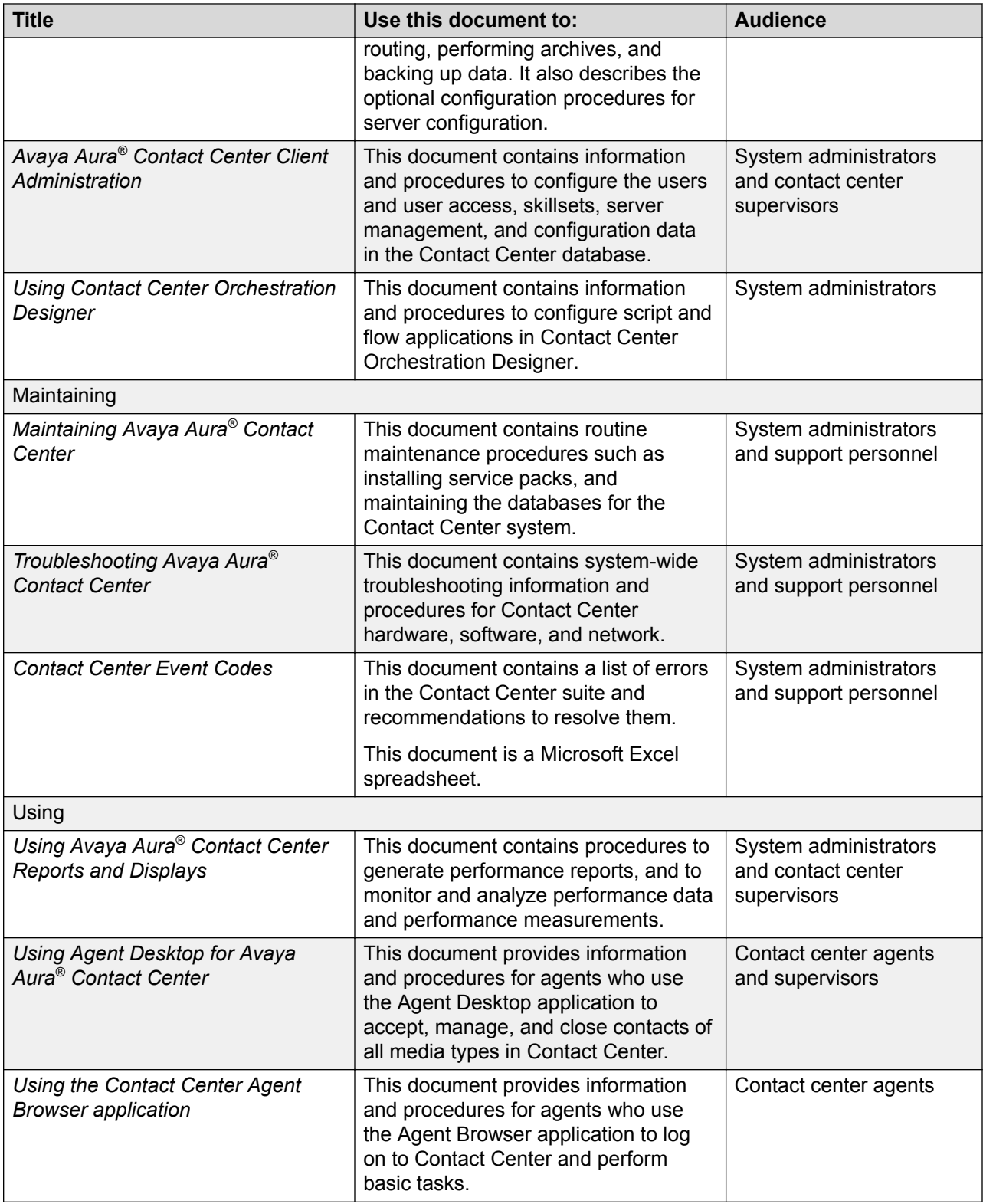

## <span id="page-17-0"></span>**Finding documents on the Avaya Support website**

#### **Procedure**

- 1. Navigate to <http://support.avaya.com/>.
- 2. At the top of the screen, type your username and password and click **Login**.
- 3. Click **Support by Product** > **Documents**.
- 4. In **Enter your Product Here**, type the product name and then select the product from the list.
- 5. In **Choose Release**, select an appropriate release number.
- 6. In the **Content Type** filter, click a document type, or click **Select All** to see a list of all available documents.

For example, for user guides, click **User Guides** in the **Content Type** filter. The list displays the documents only from the selected category.

7. Click **Enter**.

#### **Viewing Avaya Mentor videos**

Avaya Mentor videos provide technical content on how to install, configure, and troubleshoot Avaya products.

#### **About this task**

Videos are available on the Avaya Support website, listed under the video document type, and on the Avaya-run channel on YouTube.

#### **Procedure**

- To find videos on the Avaya Support website, go to [http://support.avaya.com](http://support.avaya.com/) and perform one of the following actions:
	- In **Search**, type Avaya Mentor Videos to see a list of the available videos.
	- In **Search**, type the product name. On the Search Results page, select **Video** in the **Content Type** column on the left.
- To find the Avaya Mentor videos on YouTube, go to [www.youtube.com/AvayaMentor](http://www.youtube.com/AvayaMentor) and perform one of the following actions:
	- Enter a key word or key words in the **Search Channel** to search for a specific product or topic.
	- Scroll down Playlists, and click the name of a topic to see the available list of videos posted on the website.

**B** Note:

Videos are not available for all products.

## <span id="page-18-0"></span>**Support**

Go to the Avaya Support website at <http://support.avaya.com> for the most up-to-date documentation, product notices, and knowledge articles. You can also search for release notes, downloads, and resolutions to issues. Use the online service request system to create a service request. Chat with live agents to get answers to questions, or request an agent to connect you to a support team if an issue requires additional expertise.

# <span id="page-19-0"></span>**Chapter 2: Changes in this release**

The following section details what has changed in terminology for *Avaya Aura® Contact Center Terminology* Release 7.0.

### **Features**

See the following sections for information on feature changes.

• New terms on page 20

#### **New terms**

Following is the list of terms that appear in the new features that are supported in Contact Center Release 7.0 base build:

• SSRS

# <span id="page-20-0"></span>**Chapter 3: A**

### **accelerator key**

A key on a phone that an agent can use to quickly place a call. When an agent presses an accelerator key, the system places the call to the configured number associated with the key. For example, if an agent presses the Emergency key, the system places a call to the agent's supervisor.

## **ACCESS**

An internal protocol used by Contact Center Manager Server to directly control some voice services available on the Avaya CallPilot® platform.

#### **access class**

A collection of access levels that defines the actions a member of the access class can perform within the system. For example, a member of the Administrator access class can be given a collection of Read/Write access levels.

#### **access level**

A level of access or permission given to a user for a particular application or function. For example, a user can be given view-only access to historical reports.

## **ACCESS link**

A communication channel between Contact Center Manager Server and Avaya CallPilot<sup>®</sup>.

### <span id="page-21-0"></span>**ACD call**

See **automatic call distribution call** on page 27.

#### **ACD-DN**

See [automatic call distribution directory number](#page-26-0) on page 27.

## **ACD group**

See **[automatic call distribution group](#page-26-0)** on page 27.

## **ACD routing table**

See [automatic call distribution routing table](#page-27-0) on page 28.

## **ACD subgroup**

See [automatic call distribution subgroup](#page-27-0) on page 28.

#### **acquired resource**

A resource configured on the switch under the control of Contact Center Manager Server. You must configure resources with matching values on both the switch and Contact Center Manager Server.

### **activated script**

A script that processes calls or is ready to process calls. Before you can activate a script, you must first validate it.

#### <span id="page-22-0"></span>**active server**

In a system with a Replication Server, the server providing call processing and administration services.

### **activity code**

A number that agents enter on their phone (AML solutions) or agent desktop (AML and Avaya Aura<sup>®</sup> Contact Center SIP solutions) while active on a contact. Activity codes provide a way to track the time that agents spend on various types of incoming contacts. They are also known as Line of Business (LOB) codes. For example, the activity code 720 can be used to track sales calls. Agents can then enter 720 on their agent desktop applications during sales calls, and this information can be generated in an Activity Code report.

The system default activity code (0) is the activity code against which contacts peg if an agent does not enter an activity code.

On Avaya Communication Server 1000 PABX only, the skillset default activity code is the activity code against which contacts for a skillset peg if the agent presses the Activity key on the phone twice while handling a skillset contact (that is, without entering an activity code). Your options to define this code are as the system default (0), skillset default (00), or a valid activity code.

### **ACW**

See [After Call Work Item codes](#page-23-0) on page 24.

## **adapter**

Hardware required to support a device. For example, network adapters provide a port for the network wire. Adapters can be expansion boards or part of the main circuitry of the computer.

## **administrator**

A user who configures and maintains Avaya Aura® Contact Center.

## <span id="page-23-0"></span>**AD-LDS**

Active Directory Lightweight Directory Services (AD-LDS) is a light-weight implementation of Active Directory and does not require the creation of domains or domain controllers. AD-LDS provides a hierarchical data store for directory data with an LDAP interface.

Contact Center Release 7.0 no longer uses AD-LDS to maintain Contact Center Manager Administration (CCMA) data. Contact Center solutions migrating to Release 7.0 move AD-LDS data to the new CCMA Caché database.

## **After Call Work Item codes**

An activity code is a number that you enter on a phone or on Agent Desktop to track time spent on activities and service areas, not ready reasons, and after call work.

Activity codes are of the following three types:

- Activity codes
- Not Ready Reason codes
- After Call Work Item (ACW) codes

Agents can enter ACW codes when agents are on a Contact Center call or immediately following the completion of the call as long as the agent has not entered a Not Ready reason code. Agents must enter ACW codes when agents perform post call processing work, such as adding contact information to a CRM system. Agents can enter ACW codes only for post call processing work related to the contact that the agent has just released.

#### **agent**

A user who handles inbound and outbound voice calls, email messages, and Web communications. Other contact types that agents can handle include SMS, IM, voice mail, scanned documents, and faxes.

## **Agent Desktop**

An agent tool that Contact Center agents can use to provide intelligent and personalized customer care. Agents use a personal computer to access the telephony and multimedia functions.

### <span id="page-24-0"></span>**agent logon ID**

A unique identification number assigned to an agent. The agent uses this number to log on. The agent ID is not associated with a particular phone.

## **agent priority per skillset**

Each agent has a priority for each skillset. This priority represents their skill level within the skillset. This priority is used only in queuing the agent in the idle agent queues, thus agents with greater priority in a skillset can be presented with calls before agents of lesser priority. Agent priority for each skillset has a range of 1 to 48, with 1 having the greatest priority. Agent priority for each skillset is not used to determine which request to present to an idle agent when the agent qualifies for more than one queue request. That presentation is based solely on the call attributes.

### **agent-to-skillset assignment**

A matrix that, when you run it, assigns the priority of one or more agents for a skillset. You can schedule agent-to-skillset assignments.

## **agent-to-supervisor assignment**

A matrix that, when you run it, assigns one or more agents to specific supervisors. You can schedule agent-to-supervisor assignments.

## **AIP**

Advanced I/O Processor.

#### **alias**

See [email alias](#page-43-0) on page 44.

#### <span id="page-25-0"></span>**AML**

See Application Module Link on page 26.

#### **ANI**

See [automatic number identification](#page-27-0) on page 28.

### **API**

See application program interface on page 26.

#### **application**

- A logical entity that represents a Contact Center Manager Server script for reporting purposes. The Master script and each primary script have an associated application. The application has the same name as the script it represents.
- A program that runs on a computer.

## **Application Module Link**

An internal protocol used by Contact Center Manager Server to communicate directly with the switch.

## **application program interface**

A set of routines, protocols, and tools that programmers use to develop software applications. Application Program Interfaces (APIs) simplify the development process by providing commonly used programming procedures.

#### <span id="page-26-0"></span>**application server**

The server on which the Contact Center Manager Administration software is installed. This server is the middle layer that communicates with Contact Center Manager Server and makes information available to the client PCs.

### **associated supervisor**

A supervisor who is available for an agent if the agent's reporting supervisor is unavailable. See also [reporting supervisor](#page-71-0) on page 72.

### **automatic call distribution**

A way to automatically distribute the incoming calls of an organization among a number of answering positions (ACD agents). Automatic Call Distribution (ACD) is useful in operations for which callers want a service rather than a specific person. Calls are handled in the order they arrive and are distributed so that the workload at each answering position is approximately equal.

## **automatic call distribution call**

A call to an ACD-DN. ACD calls are distributed to agents in an ACD group based on the ACD routing table on the switch. See also automatic call distribution directory number on page 27.

### **automatic call distribution directory number**

A primary or supplementary DN associated with an ACD group. Calls made to an automatic call distribution directory number are distributed to agents belonging to the group, based on the ACD routing table on the switch.

## **automatic call distribution group**

An entity defined on the switch for call distribution. When a customer dials an ACD group, the call is routed to any agent who is a member of that group.

#### <span id="page-27-0"></span>**Note:**

ACD group applies only to an Avaya Aura® Contact Center AML solution.

## **automatic call distribution routing table**

A table configured on the switch that contains a list of ACD-DNs used to define routes for incoming calls. This ensures that incoming calls not processed by Contact Center Manager Server are queued to ACD groups and handled by available agents.

### **automatic call distribution subgroup**

An entity defined on the switch to assign supervisory responsibilities. Each subgroup has one supervisor phone and a number of associated agent phones. Agents can log on to any phone within their ACD subgroup. The supervisor must log on to the supervisor phone to monitor assigned agents.

#### **automatic number identification**

A telephony feature that provides the originating local phone number of the caller.

#### **auto-response**

A message sent to a customer with no agent interaction. An automatic response can be an intelligent response, such as a sales promotion flyer, or an acknowledgement, such as, "We received your email and will respond to you within three days." Web Communications also supports auto-response.

## **Avaya CallPilot®**

A multimedia messaging system you can use to manage many types of information, including voice messages, fax messages, email messages, phone calls (including conferencing), calendars, and directories.

## <span id="page-28-0"></span>**Avaya CallPilot® ACCESS voice port**

A voice port controlled by the ACCESS link.

## **Avaya Aura® Media Server**

A software-based programmable media endpoint in a SIP signaling network that acts as a Session Initiation Protocol (SIP) user agent to accept and control sessions and the Internet Protocol (IP) media (audio and video) services associated with those sessions. The Avaya Aura® Media Server delivers programmable custom intelligent media services to sessions using text, voice, and video initially, with extensibility to other media and information types as the applications grow.

# <span id="page-29-0"></span>**Chapter 4: B**

### **basic call**

A simple unfeatured call between two phones on the same switch using a four-digit dialing plan.

## **BBUA**

Back-to-back user agent.

## **blind transfer**

A blind transfer passes a call without notifying the recipient. It is also known as unsupervised transfer or cold transfer.

# <span id="page-30-0"></span>**Chapter 5: C**

## **call age**

The amount of time a call waits in the system before an agent answers it.

## **call destination**

The site to which an outgoing network call is sent. See also [call source](#page-31-0) on page 32.

## **Calling Line Identification**

An optional service that identifies the caller's phone number. This information can then be used to route the call to the appropriate agent or skillset. The Calling Line Identification (CLID) can also appear on an agent's phone.

## **call intrinsic**

A script element that stores call-related information assigned when a call enters Contact Center Manager Server. See also [CCT intrinsic](#page-32-0) on page 33, [intrinsic](#page-51-0) on page 52, [skillset intrinsic](#page-78-0) on page 79, [time intrinsic](#page-83-0) on page 84, and [traffic intrinsic](#page-83-0) on page 84.

#### **call presentation class**

A collection of preferences that determines how calls are presented to an agent. A call presentation class specifies whether a break can occur between calls, whether an agent can place DN calls on hold for incoming ACD calls, and whether an agent phone displays that the agent is reserved for a network call.

## <span id="page-31-0"></span>**call priority**

The priority given to a request for a skillset agent in a QUEUE TO SKILLSET or QUEUE TO NETWORK SKILLSET script element. This priority is used only to queue a pending request in the pending request queue corresponding to the required skillsets. This ensures pending requests with greater priority in a skillset can be presented to agents before calls of lesser priority. Call priority has a range or 1 to 6, with 1 having the greatest priority. Six priorities are used to fully support the many queuing variations provided by existing Network ACD (NACD) functionality. Call priority is maintained at target nodes for network call requests.

## **Call Request Queue Size**

Assigns the maximum queue size for network skillsets. When the maximum is reached, the queue rejects calls. For Network Skill-Based Routing, Call Request Queue Size (CRQS) is configured in Contact Center Manager Administration. If the NACD fallback or the Queue\_to\_NACD script command is used, CRQS must be configured in LD23 on the PABX. See also [flow control](#page-47-0) [threshold](#page-47-0) on page 48.

### **call source**

The site from which an incoming network call originates. See also [call destination](#page-30-0) on page 31.

### **call treatment**

A script element that provides call handling while the call waits for an agent to answer. For example, a caller can hear a recorded announcement or music while waiting for an agent.

## **call variable**

A script variable that applies to a specific call. A call variable follows the call through the system and is passed from one script to another with the call. See also [global variable](#page-48-0) on page 49, [script](#page-74-0) [variable](#page-74-0) on page 75.

#### <span id="page-32-0"></span>**campaign**

See [outbound campaign](#page-64-0) on page 65.

## **CAT**

Channel Allocation Table.

## **CCR**

Customer Controlled Routing.

## **CCT intrinsic**

A Communication Control Toolkit (CCT) intrinsic is a value that stores Contact Center applicationrelated information that an agent can use during a contact. The CCT intrinsics appear in the Agent Desktop application when agents handle multimedia contacts.

## **CDN**

See [controlled directory number](#page-36-0) on page 37.

### **central processing unit**

The component of a computer that performs the instructions of computer programs. Also known as a processor or microprocessor.

#### **centum call seconds**

A measure of call traffic density that represents one call in one channel for 100 seconds in 1 hour.

## <span id="page-33-0"></span>**CLAN**

See [Customer Local Area Network](#page-37-0) on page 38.

#### **CLAN subnet**

See [enterprise IP network](#page-44-0) on page 45.

## **CLID**

See [Calling Line Identification](#page-30-0) on page 31.

### **client**

The part of Contact Center Manager Server that runs on a personal computer or workstation and relies on the server to perform some operations. Contact Center client applications include Server Utility, Agent Desktop, and Contact Center Manager Administration. See also [server](#page-75-0) on page 76.

#### **closed reasons**

An item configured in Contact Center Multimedia to indicate the result of a completed email contact. Agents choose a closed reason, and this information can appear in a report.

#### **command**

A building block used with expressions, variables, and intrinsics to create scripts. Commands perform distinct functions, such as routing a call to a specific destination, playing music to a caller, or disconnecting a caller.

## <span id="page-34-0"></span>**Communication Control Toolkit**

A client/server application that integrates a phone on a user's desktop with client- and serverbased applications.

## **Communication Server 1000 Telephony Manager**

An application used for Private Branch Exchange (PBX) management.

### **Compact Call Agent Card**

The Compact Call Agent Card provides processing power for the Communication Server 2100 compact configurations.

## **Computer Telephony Integration**

An application that enables a computer to control phone calls.

## **Conditionally Toll Denied**

Allowed access for calls placed through Basic/Network Alternate Route Selection and Coordinated Dialing Plan.

### **Contact Center Manager**

A client/server Contact Center solution for varied and changing business requirements. The solution offers a suite of applications that includes call processing and agent handling, management and reporting, networking, and third-party application interfaces.

## <span id="page-35-0"></span>**Contact Center Manager Administration**

A browser-based tool for Contact Center administrators and supervisors used to manage and configure a Contact Center and users, to define access to data, and to view real-time and historical reports. The Contact Center Manager Administration software is installed on an application server. See also Contact Center Manager Administration server on page 36.

## **Contact Center Manager Administration server**

The server on which the Contact Center Manager Administration software is installed. This server is the middle layer that communicates with Contact Center Manager Server and makes information available to the clients.

## **Contact Center Manager Server**

This server manages functions such as the logic for call processing, call treatment, call handling, call presentation, and the accumulation of data into historical and real-time databases.

### **Contact Center Manager Server call**

A call to a CDN controlled by Contact Center Manager Server. The call is presented to the Incalls key on an agent's phone.

### **Contact Center Multimedia Server**

A client/server Contact Center application that expands inbound telephony capabilities to include outbound voice, email, SMS, IM, voice mail, scanned documents, faxes, and Web communications.

## **Contact Center server subnet**

See [server subnet](#page-75-0) on page 76.
## **Contact Center Standby server**

The server that contains an up-to-date backup of the Contact Center Manager Server database for use if the active server fails. The database is kept up-to-date by the Replication Server.

# **Contivity VPN PABX**

A product that provides routing, firewall, bandwidth management, encryption, authentication, and data integrity for secure tunneling across managed IP networks and the Internet.

## **controlled directory number**

A special directory number used to queue calls arriving at the PABX when the CDN is controlled by an application such as Contact Center Manager Server. When a call arrives at this number, the PABX notifies the application and waits for routing instructions, which are performed by scripts in Contact Center Manager Server.

## **CPH**

Calls per hour.

# **CPU**

See [central processing unit](#page-32-0) on page 33.

#### **CRM**

See [Customer Relationship Manager](#page-37-0) on page 38.

#### <span id="page-37-0"></span>**CRQS**

See [Call Request Queue Size](#page-31-0) on page 32.

#### **CSL**

Command and Status Link.

# **CTD**

See [Conditionally Toll Denied](#page-34-0) on page 35.

## **CTI**

See [Computer Telephony Integration](#page-34-0) on page 35.

#### **customer administrator**

A user who maintains Contact Center Manager Server and the associated applications.

#### **Customer Local Area Network**

The Local Area Network (LAN) to which your corporate servers, third-party applications, and desktop clients connect.

## **Customer Relationship Manager**

An application that provides the tools and information that an organization requires to manage customer relationships.

# <span id="page-38-0"></span>**Chapter 6: D**

### **Data Execution Prevention**

A set of hardware and software technologies that verify memory to help protect against malicious code exploits. Windows Server 2012 Release 2 enables Data Execution Prevention by default.

#### **database views**

A database view is a virtual table consisting of data retrieved from one or more tables by means of a SELECT statement or a UNION of several SELECT statements. Event statistics are accessible through database views.

#### **DBMS**

Database Management System.

#### **deacquire**

To release an acquired PABX resource from the control of the Contact Center.

#### **deactivated script**

A script that processes no calls. If a script is in use when it is deactivated, calls continue to be processed by the script until they are completed.

#### <span id="page-39-0"></span>**default activity code**

The activity code assigned to a call if an agent does not manually enter an activity code, or when an agent presses the activity code button twice on the phone. Each skillset has a defined default activity code.

#### **default skillset**

The skillset to which calls are queued if they are not queued to a skillset or a specific agent by the end of a script.

## **denial of service**

An incident in which a user or organization cannot gain access to a resource that they can normally access.

## **DEP**

See **Data Execution Prevention** on page 39.

#### **desktop user**

A configured user who can log on to the Contact Center Manager Server from a client PC.

## **destination site**

The site to which an outgoing network call is sent. See also [source site](#page-78-0) on page 79.

# **DHCP**

See [dynamic host configuration protocol](#page-42-0) on page 43.

## <span id="page-40-0"></span>**Dial-Up Networking**

See [Remote Access Services](#page-72-0) on page 73.

## **Dialed Number Identification Service**

An optional service that ensures Contact Center Manager Server can identify the phone number dialed by the incoming caller. An agent can receive calls from customers calling in on various Dialed Number Identification Services (DNISs) and, if the DNIS appears on the phone, can prepare a response according to the DNIS.

Typically, DNIS numbers are used for 1-800 numbers. For example, a company can give customers different 1-800 numbers for sales and customer service calls.

## **DID**

Direct Inward Dial.

#### **directory number**

The number that identifies a phone on a PABX. The directory number (DN) can be a local extension (local DN), a public network phone number, or an automatic call distribution directory number (ACD-DN).

#### **directory number call**

A call presented to the DN key on an agent's phone.

## **display threshold**

A threshold used in real-time displays to highlight a value below or above the normal range.

#### <span id="page-41-0"></span>**disposition code**

An item configured in Contact Center Multimedia to indicate the result of a completed outbound contact. Agents choose a disposition code, and this information can appear in a report.

#### **distant steering code**

Used by the PABX to route calls to the intended destination.

## **Distance Vector Multicast Routing Protocol**

The multicast routing protocol used when multicast data recipients extend beyond a single network. This protocol advertises the shortest-path route to the networks on which a multicasting source resides.

#### **DMS**

Digital Multiplex Switch.

## **DN**

See [directory number](#page-40-0) on page 41.

#### **DN call**

See [directory number call](#page-40-0) on page 41.

# **DNIS**

See [Dialed Number Identification Service](#page-40-0) on page 41.

## <span id="page-42-0"></span>**DoS**

See [denial of service](#page-39-0) on page 40.

#### **DSC**

Distant Steering Code.

## **DTMF**

See dual tone multi-frequency on page 43.

## **dual tone multi-frequency**

A method used by the phone system to recognize the keys pressed during dialing. Pressing a key on the phone keypad generates two simultaneous tones, one for the row and one for the column. These tones are decoded by the exchange to determine which key was pressed.

## **DVMRP**

See [Distance Vector Multicast Routing Protocol](#page-41-0) on page 42.

# **dynamic host configuration protocol**

A protocol for dynamically assigning IP addresses to devices on a network.

# **dynamic link library**

A library of executable functions or data used by a Windows application. Typically, a Dynamic Link Library (DLL) provides one or more functions and a program accesses the functions by creating either a static or dynamic link to the DLL. Several applications can use a DLL at the same time.

# **Chapter 7: E**

#### **EBC**

See [equivalent basic calls](#page-44-0) on page 45.

## **ELAN Subnet**

See [embedded local area network](#page-44-0) on page 45.

### **email alias**

An email address that forwards all email messages it receives to another email account. For example, the mailbox general@magscripts.com can have the aliases carz@magsubscriptions.com and planez@magsubscriptions.com. email addressed to either alias is forwarded to the general@magscripts.com mailbox. To route an email differently depending on the alias to which it is addressed, create a recipient mailbox as an alias in the Contact Center Multimedia Administrator application, and then create routing rules based on the alias.

#### **email message contact**

An incoming email message handled intelligently using rules to route a contact according to a skillset, send an automatic response, or close the contact.

#### **email rule**

Determine how an email contact is routed based on information about the email message (inputs) and configurations in your Contact Center (outputs).

#### <span id="page-44-0"></span>**email rule group**

An ordered collection of email rules applied to a recipient mailbox that determine which rule is followed to route a contact. Each email rule group contains a default system rule that routes a contact to a configured skillset if no other rules in the rule group match the incoming contact. A rule group is configured to find the first match or the best match to the rule.

#### **embedded local area network**

A dedicated Ethernet TCP/IP LAN that connects the Contact Center Manager Server and the switch.

## **Emergency key**

A key on an agent's phone that, when pressed by an agent, automatically calls their supervisor to notify the supervisor of a problem with a caller. This is applicable to a solution that uses desk phones (Avaya Aura® Contact Center AML solution).

In case of solutions that use Avaya Agent Desktop (AML and Avaya Aura® Contact Center SIP solutions), you can use the Emergency key present on Agent Desktop.

#### **enterprise IP network**

Your entire IP network including the ELAN subnet and the Contact Center server subnet.

## **equivalent basic calls**

A measure of the phone switch Central Processing Unit (CPU) real-time required to process a basic call. See also [basic call](#page-29-0) on page 30.

#### **event**

• An occurrence or action on a Contact Center server, such as the sending or receiving of a message, the opening or closing of an application, or the reporting of an error. Some events <span id="page-45-0"></span>are for information only, while others can indicate a problem. Events are categorized by severity: information, minor, major, and critical.

• An action generated by a script command, such as queuing a call to a skillset or playing music.

#### **expert**

An individual in a contact center that an agent can contact for more information to handle a contact. An expert is an individual with a particular skill. The administrator creates central expert lists based on skillsets or keywords or an automatic list that appears on all the Agent Desktops.

#### **expression**

A building block used in scripts to test for conditions, perform calculations, or compare values within scripts. See also [logical expression](#page-55-0) on page 56 and [mathematical expression](#page-56-0) on page 57.

# **Chapter 8: F**

#### **fax**

A fax (short for facsimile) is a document sent over a phone line.

# **FCTH**

See [flow control threshold](#page-47-0) on page 48.

### **filter timer**

The length of time after the system unsuccessfully attempts to route calls to a destination site before that site is filtered from a routing table.

#### **firewall**

A set of programs that protects the resources of a private network from external users.

## **first-level threshold**

The value that represents the lowest value of the normal range for a statistic in a threshold class. The system tracks the number of times the value for the statistic falls below this value.

<span id="page-47-0"></span>F

# **flow control threshold**

The number of calls required to reopen a closed network skillset queue. This value must be less than the Call Request Queue Size. For Network Skill-Based Routing, Flow Control Threshold (FCTH) is configured in Contact Center Manager Administration. If the NACD fallback or the Queue\_to\_NACD script command is used, you must configure FCTH in LD23 on the switch. See also [Call Request Queue Size](#page-31-0) on page 32.

# **Chapter 9: G**

## **global settings**

Settings that apply to all skillsets or IVR ACD-DNs configured on your system.

## **global variable**

A variable that contains values which are used only by any script on the system. You can change the value of a global variable only in the Script Variable Properties sheet. You cannot change it in a script. See also [call variable](#page-31-0) on page 32, [variable](#page-86-0) on page 87.

## **GOS**

See grade of service on page 49.

## **grade of service**

The probability that calls are delayed by more than a certain number of seconds while waiting for a port.

# **Chapter 10: H**

### **HDX**

See Host Data Exchange on page 50.

# **Host Data Exchange**

A rich scripting language provided with Contact Center Manager Server to control call treatment.

## **HTTP**

See Hypertext Transfer Protocol on page 50.

## **hundred call seconds**

See **[centum call seconds](#page-32-0)** on page 33.

## **Hypertext Transfer Protocol**

The set of rules for transferring data on the World Wide Web.

# <span id="page-50-0"></span>**Chapter 11: I**

#### **IGMP**

See [Internet Group Management Protocol](#page-51-0) on page 52.

## **Incalls key**

The key on an agent phone to which incoming ACD and Contact Center Manager Server calls are presented.

## **Integrated Services Digital Network**

A set of standards for transmitting digital information over ordinary phone wire and other media.

## **Integration Package for Meridian Link**

A feature that integrates an Interactive Voice Response (IVR) system with a switch.

#### **Interactive Voice Response**

IVR is a generic term for an application for phone callers to interact with a host computer using prerecorded messages and prompts.

## **Interactive Voice Response ACD-DN**

A directory number that routes a caller to a specific IVR application. An IVR ACD-DN must be acquired for non-integrated IVR systems.

#### **Interactive Voice Response event**

A voice port logon or logoff. An IVR event is pegged in the database when a call acquires or deacquires a voice port.

#### **Internet Group Management Protocol**

The multicast routing protocol used in a network that does not require the delivery of multicast packets between routers or across networks. This protocol transports the following information between host group members, hosts, and routers:

- client requests to join a group
- messages about group membership sent by hosts to routers

#### **Internet Protocol address**

An identifier for a computer or device on a TCP/IP network. Networks use TCP/IP to route messages based on the IP address of the destination. For customers using Network Skill Based Routing (NSBR), site IP addresses must be unique and correct. The format of an IP address is a 32-bit numeric address written as four values separated by periods. Each value can be 0 to 255. For example, 1.160.10.240 can be an IP address.

## **intrinsic**

<span id="page-51-0"></span>I

A word or phrase used in a script to gain access to system information about skillsets, agents, time, and call traffic that can then be used in formulas and decision-making statements. See also [call intrinsic](#page-30-0) on page 31, [skillset intrinsic](#page-78-0) on page 79, [time intrinsic](#page-83-0) on page 84, [traffic intrinsic](#page-83-0) on page 84.

## **IP address**

See **Internet Protocol address** on page 52.

## **ISDN**

See [Integrated Services Digital Network](#page-50-0) on page 51.

# **IVR**

See **Interactive Voice Response** on page 51.

# **IVR ACD-DN**

See [Interactive Voice Response ACD-DN](#page-51-0) on page 52.

## **IVR event**

See [Interactive Voice Response event](#page-51-0) on page 52.

# **IVR port**

See [voice port](#page-87-0) on page 88.

# **Chapter 12: K**

## **key recovery system**

The Key Recovery System (KRS) license mechanism in Avaya Aura® Contact Center identifies access to features and capacities for agent properties in the Contact Center License Manager.

# <span id="page-54-0"></span>**Chapter 13: L**

#### **LAN**

See local area network on page 55.

## **Line of Business code**

See **[activity code](#page-22-0)** on page 23.

## **LOB code**

See **[activity code](#page-22-0)** on page 23.

### **local area network**

A computer network that spans a relatively small area. Most LANs connect workstations and personal computers and are confined to a single building or group of buildings.

## **local call**

A call that originates at the local site. See also [network call](#page-60-0) on page 61.

### <span id="page-55-0"></span>**local skillset**

A skillset that can be used at the local site only. See also [network skillset](#page-61-0) on page 62, [skillset](#page-78-0) on page 79.

# **logical expression**

• A symbol used in scripts to test for various conditions. Logical expressions are AND, OR, and NOT. See also [expression](#page-45-0) on page 46, and [mathematical expression](#page-56-0) on page 57

# <span id="page-56-0"></span>**Chapter 14: M**

#### **mailbox**

See [recipient mailbox](#page-71-0) on page 72.

## **Management Information Base**

A data structure that describes the collection of all possible objects in a network. Each managed node maintains one or more variables (objects) that describe the state. Contact Center Manager Server Management Information Bases (MIB) contributes to the overall network MIB by:

- identifying Contact Center Manager Server nodes within the network
- identifying significant events (SNMP traps), such as alarms reporting
- specifying formats of alarms

#### **Master script**

The first script that Contact Center runs when a call arrives. A default Master script is provided with Contact Center Manager Server, but an authorized user can customize it. You cannot deactivate or delete this script. See also [network script](#page-60-0) on page 61, [primary script](#page-68-0) on page 69, [script](#page-74-0) on page 75, and [secondary script](#page-75-0) on page 76.

#### **mathematical expression**

An expression used in scripts to add, subtract, multiply, and divide values. Mathematical expressions are addition  $(+)$ , subtraction  $(-)$ , division  $(')$ , and multiplication  $(*)$ . See also [expression](#page-45-0) on page 46 and [logical expression](#page-55-0) on page 56.

#### **mean time between calls**

The average time between presentation of calls to an agent.

# **Meridian Link Services**

A communications facility that provides an interface between the switch and a third-party host application.

#### **MIB**

See [Management Information Base](#page-56-0) on page 57.

## **MLS**

See Meridian Link Services on page 58.

#### **MOSPF**

See Multicasting Extensions to Open Shortest Path First on page 58.

#### **MTBC**

See mean time between calls on page 58.

### **Multicasting Extensions to Open Shortest Path First**

An enhanced version of the Open Shortest Path First (OSPF) routing algorithm that a router uses to forward multicast IP traffic within an autonomous OSPF (v.2) system.

## **multimedia database**

A caché database used to store customer information and contact details for outbound, email, and Web communication contacts.

## **multiplicity**

The ability of an agent to simultaneously handle multiple contacts with another contact type using Agent Desktop. For example, an email contact and a voice contact, or multiple email contacts, up to a maximum of 5 contacts.

#### **Note:**

Multiple Contact Center voice calls are not supported.

#### **music route**

A resource installed on the switch that provides music to callers while they wait for an agent.

# **Chapter 15: N**

## **NACD call**

A call that arrives at the server from a network ACD-DN.

## **NAT**

See Network Address Translation on page 60.

## **NCC**

See [Network Control Center](#page-60-0) on page 61.

# **NCRTD**

See [Network Consolidated Real-Time Display](#page-60-0) on page 61.

## **Network Address Translation**

The translation of an Internet Protocol (IP) address used on one network to an IP address used on another network. One network is called the inside network and the other is called the outside network.

#### <span id="page-60-0"></span>**network call**

A call that originates at another site in the network. See also [local call](#page-54-0) on page 55.

#### **Network Consolidated Real-Time Display**

A real-time display containing data from more than one Contact Center Manager Server. This data is consolidated by Contact Center Manager Administration.

#### **Network Control Center**

The server on which you configure network skill-based routing and manage communication between servers.

#### **network interface card**

An expansion board that enables a PC to connect to a local area network (LAN).

#### **network script**

The script that handles error conditions for Contact Center Manager Server calls forwarded from one site to another for customers using NSBR. The network script is a system-defined script provided with Contact Center Manager Server, but an authorized user can customize it. You cannot deactivate or delete this script. See also [Master script](#page-56-0) on page 57, [primary script](#page-68-0) on page 69, [script](#page-74-0) on page 75, and [secondary script](#page-75-0) on page 76.

## **Network Skill-Based Routing**

An optional feature with Contact Center Manager Server that provides skill-based routing to multiple networked sites.

#### <span id="page-61-0"></span>**network skillset**

A skillset common to every site on the network. You must create network skillsets in the Network Control Center (NCC).

#### **night mode**

A skillset state in which the server does not queue incoming calls to the skillset, and in which all queued calls receive night treatment. A skillset automatically enters night mode when the last agent logs off, or the administrator can manually place it into night mode. See also [out-of-service](#page-65-0) [mode](#page-65-0) on page 66, [transition mode](#page-83-0) on page 84.

## **Not Ready reason code**

A Not Ready reason code is a number that an agent enters on the phone key pad or agent desktop when entering the Not Ready state. This number identifies the reason for the Not Ready state. Not Ready reason codes track the amount of time spent by agents on various activities, such as breaks.

The system default Not Ready reason code (000) is the Not Ready reason code against which Not Ready time pegs if

- an agent does not enter a Not Ready reason code
- an agent presses the Activity Code key on the phone twice while in Not Ready state

See also [activity code](#page-22-0) on page 23.

#### **NPA**

See [Number Plan Area](#page-62-0) on page 63.

#### **NSBR**

See [Network Skill-Based Routing](#page-60-0) on page 61.

# <span id="page-62-0"></span>**Number Plan Area**

Area code.

# **Chapter 16: O**

# **object linking and embedding**

A compound document standard for creating objects with one application, and then linking or embedding them in a second application.

#### **ODBC**

See [Open Database Connectivity](#page-64-0) on page 65.

### **OEM**

Original equipment manufacturer.

## **office hours**

Hours configured in the Contact Center to indicate when the Contact Center is open. The office hours in a Contact Center are used two ways for routing email messages: email messages are routed using one method when the Contact Center is open, and the other method when the Contact Center is closed; performance statistics are monitored and incremented only during the hours when the Contact Center is open.

## **OLE**

See object linking and embedding on page 64.

# <span id="page-64-0"></span>**Open Database Connectivity**

A Microsoft-defined database application program interface (API) standard.

## **Open Shortest Path First**

A routing algorithm that provides least-cost routing, multipath routing, and load balancing.

# **OSPF**

See Open Shortest Path First on page 65.

## **outbound campaign**

A group of outgoing calls from the Contact Center for a specific purpose, for example, customer satisfaction surveys.

# **Outbound Campaign Management Tool**

An administrator tool accessed through Contact Center Manager Administration for configuring outbound campaigns.

# **outbound contact**

An outgoing voice call intelligently routed to an agent, according to an outbound skillset, within a defined time interval. An agent or the switch can dial the call.

#### <span id="page-65-0"></span>**out-of-service mode**

A skillset state in which the skillset does not take calls. A skillset is out of service if no agents are logged on or if the supervisor places the skillset into out-of-service mode manually. See also [night](#page-61-0) [mode](#page-61-0) on page 62, [transition mode](#page-83-0) on page 84.

#### **out-of-service skillset**

A skillset that takes no new calls, as there are no agents logged into that skillset. Also, when a skillset is out of service, incoming calls cannot be queued to the skillset. See also [local skillset](#page-55-0) on page 56, [network skillset](#page-61-0) on page 62, [skillset](#page-78-0) on page 79.

# **Chapter 17: P**

## **PABX**

See [private automatic branch exchange](#page-68-0) on page 69.

#### **patch**

See [Service Pack](#page-76-0) on page 77.

# **PBX**

See [private automatic branch exchange](#page-68-0) on page 69.

# **pegging**

The action of incrementing statistical counters to track and report on system events.

## **pegging threshold**

A threshold defining a cut-off value for statistics, such as short call and service level. Pegging thresholds are used in reports.

#### **personal directory number**

A DN on which an agent can be reached directly, usually for private calls.

The physical device, connected to the switch, to which calls are presented. Each agent and supervisor must either have a phone or a softphone.

## **phone display**

The display area on an agent's phone where information about incoming calls can be communicated.

#### **PIM**

See [Protocol Independent Multicast](#page-68-0) on page 69.

## **Platform Vendor Independence**

A software-only Contact Center solution that operates on any hardware platform that meets specified requirements.

# **Position ID**

A unique identifier for a phone, that the switch uses to route calls to the phone. Referred to as Telephony/Port Address in Contact Center Manager Server.

## **primary ACD-DN**

A directory number that callers can dial to reach an ACD group.

#### <span id="page-68-0"></span>**primary script**

A script referenced or run by the Master script. A primary script can route calls to skillsets, or it can transfer routing control to a secondary script. See also [Master script](#page-56-0) on page 57, [network script](#page-60-0) on page 61, [script](#page-74-0) on page 75.

## **priorities**

Two sets of priorities affect queuing and call presentation: agent priority for each skillset and call priority. For both sets of priorities, the lower value indicates a greater priority in presentation. All idle agent queues and all pending request queues always queue by priority as top precedence. All other queuing options, such as age of call and agent idle time, take a lower precedence than priority. See also [call priority](#page-31-0) on page 32 and [agent priority per skillset](#page-24-0) on page 25.

## **private automatic branch exchange**

A phone switch, typically used by a business to service internal phone needs. A PABX usually offers more advanced features than are generally available on the public network. Also known as a private branch exchange (PBX).

# **Proactive Outreach Manager**

Avaya Proactive Outreach Manager (POM) provides a capability to dynamically predict the availability of a Contact Center agent and to pace outbound calls accordingly. Avaya Aura<sup>®</sup> Contact Center supports integration with POM to provide agents with a single desktop experience for inbound and outbound contacts.

# **Protocol Independent Multicast**

A protocol that provides efficient routes for multicast traffic that must cross the Internet to reach members of sparsely distributed multicast groups.

# **PSTN**

See public switched telephone network on page 70.

# **public switched telephone network**

The international network of private and government-owned voice-oriented public phone networks.

# **Chapter 18: R**

### **RAID**

See [Redundant Array of Intelligent/Inexpensive Disks](#page-71-0) on page 72.

## **RAN**

recorded announcement.

## **RAN route**

See [recorded announcement route](#page-71-0) on page 72.

## **RAS**

See **Remote Access Services** on page 73.

## **Real-time Statistics Multicast**

An interface that provides real-time information to third-party applications in either multicast or unicast format.

#### <span id="page-71-0"></span>**recipient mailbox**

A container on the email server that hold email messages. Standard mailboxes are monitored by the Email Manager, which routes the email to an agent or group of agents (skillset) based on an analytical search of the sender address, the recipient address, the subject and body of an email message for predetermined keywords, or a combination of these. The email server must be compliant with Post Office Protocol 3 (POP3) or Internet Message Access Protocol (IMAP) for inbound email messages and Standard Mail Transfer Protocol (SMTP) for outbound email messages.

#### **recorded announcement route**

A resource installed on the switch that offers a recorded announcement to callers.

## **Redundant Array of Intelligent/Inexpensive Disks**

A category of disk drives that employs two or more drives in combination for fault tolerance and performance.

#### **relational expression**

An expression used in scripts to test for various conditions. Relational expressions are less than (<), greater than (>), less than or equal to ( $\le$  =), greater than or equal to ( $\ge$  =), and not equal to ( $\le$ >). See also [expression](#page-45-0) on page 46, [logical expression](#page-55-0) on page 56, and [mathematical](#page-56-0) [expression](#page-56-0) on page 57.

#### **reporting supervisor**

The supervisor who has primary responsibility for an agent. When an agent presses the Emergency key on the phone, the emergency call is presented to the agent's reporting supervisor. See also [associated supervisor](#page-26-0) on page 27.
## <span id="page-72-0"></span>**Resource Reservation Protocol**

The protocol used by routers to ensure host systems in an IP network can reserve resources for unicast or multicast dataflows.

## **round-robin routing table**

A routing table that queues the first call to the first three sites in the routing table, then the second three sites, then the third three sites, and so on, until an agent is reserved at one of the sites. See also [sequential routing table](#page-75-0) on page 76.

#### **route**

A group of trunks. Each trunk carries either incoming or outgoing calls to the switch. See also [music route](#page-58-0) on page 59, [RAN route](#page-70-0) on page 71.

## **route point**

A Route Point is an identifier configured in the Contact Center Manager Server as the entry point for contacts. You can configure multiple Route Points in the server and associate them with Contact Center Manager Server applications and script.

#### **router**

A device that connects two LANs. Routers can also filter messages and forward them based on various criteria.

### **Routing and Remote Access service**

The Routing and Remote Access service (RRAS) in Windows Server 2012 R2 supports remote user or site-to-site connectivity by using virtual private network (VPN) or dial-up connections.

### **routing table**

A table that defines how calls are routed to the sites on the network. See also [round-robin routing](#page-72-0) [table](#page-72-0) on page 73, [sequential routing table](#page-75-0) on page 76.

#### **RSM**

See **[Real-time Statistics Multicast](#page-70-0)** on page 71.

## **RSVP**

See [Resource Reservation Protocol](#page-72-0) on page 73.

## **rule**

See [email rule](#page-43-0) on page 44.

#### **rule group**

See **email rule group** on page 45.

# <span id="page-74-0"></span>**Chapter 19: S**

### **sample script**

A script installed with the Contact Center Manager Server client. Sample scripts are stored as text files in a special folder on the client. The contents of these scripts can be imported or copied into user scripts for typical Contact Center scenarios.

#### **scanned document**

An electronic form of a printed page or document.

## **SCM**

See [Service Control Manager](#page-76-0) on page 77.

## **script**

A set of instructions that relates to a particular type of call, caller, or set of conditions, such as time of day or day of week. See also [Master script](#page-56-0) on page 57, [network script](#page-60-0) on page 61, [primary](#page-68-0) [script](#page-68-0) on page 69, [secondary script](#page-75-0) on page 76.

### **script variable**

See script on page 75.

#### <span id="page-75-0"></span>**second-level threshold**

The value used in display thresholds that represents the highest value of the normal range for a statistic. The system tracks the number of times the value for the statistic falls outside this value.

#### **secondary directory number**

A DN defined on the agent's phone as a Centrex line for incoming and outgoing non-ACD calls.

#### **secondary script**

Any script (other than a Master, network, or primary script) referenced from a primary script or other secondary script. Statistics are not pegged for actions occurring during a secondary script. See also [Master script](#page-56-0) on page 57, [network script](#page-60-0) on page 61, [primary script](#page-68-0) on page 69, [script](#page-74-0) on page 75.

#### **sequential routing table**

A routing table method that always queues a call to the first three active sites in the routing table. See also [round-robin routing table](#page-72-0) on page 73.

#### **server**

A computer or device on a network that manages network resources. Examples of servers include file servers, print servers, network servers, and database servers. Use Contact Center Manager Server to configure Contact Center operations. See also [client](#page-33-0) on page 34.

#### **server subnet**

The subnet to which the servers, such as Contact Center Manager Server, Network Control Center, Contact Center Manager Administration, Contact Center Multimedia, and Avaya CallPilot® connect.

#### <span id="page-76-0"></span>**service**

A program that operates in the background and that adheres to Windows interface rules and protocols. A service provides system functionality.

### **Service Control Manager**

Service Control Manager is a Windows system process that manages the various services on a Windows server or desktop.

#### **service level**

The percentage of incoming calls answered within a configured number of seconds.

#### **service level threshold**

A parameter that defines the number of seconds within which to answer incoming calls.

### **Service Pack**

A supplementary software application that enhances the functionality of previously released software by improving performance, adding functionality, or correcting a problem discovered since the original release. All previous Service Packs (SPs) for the release are included in the most recent Service Pack. For example, SP02 contains the contents of SP01 as well as the fixes delivered in SP02. SP03 contains SP01, SP02, and the fixes delivered in SP03.

## **Session Initiation Protocol**

An application-layer control (signaling) protocol for creating, modifying, and terminating sessions with one or more participants.

## <span id="page-77-0"></span>**Simple Network Management Protocol**

A systematic way to monitor and manage a computer network. The SNMP model consists of four components:

- managed nodes, which are any device, such as hosts, routers, and printers, that can communicate status to network-management systems through an SNMP management process called an SNMP Agent
- management stations, which are computers running special Network Management software that interact with the Agents for status
- management information, which is conveyed through exact specifications and format of status specified by the MIB
- Management Protocol or SNMP, which sends messages called protocol data units (PDUs)

## **SIP**

See [Session Initiation Protocol](#page-76-0) on page 77.

### **SIP Terminal**

The SIP address of the TR87 controlled terminal dedicated to an agent. This is the phone number that the agent controls, combined with the domain of the agent in the SIP URI.

### **SIP URI**

The SIP Address for the agent as configured on the target SIP server. The SIP Address uniquely identifies the agent on the SIP network.

#### **site**

- A system using Contact Center Manager Server that can be accessed using Server Utility.
- A system using Contact Center Manager Server and participating in Network Skill-Based Routing.

## <span id="page-78-0"></span>**Site Name**

The Contact Center Manager Server (CCMS) Site Name, defined in the Server Configuration utility, identifies the CCMS server both internally on the server and externally on the network. It resolves to the CLAN IP Address for address resolution.

### **skillset**

A group of capabilities or knowledge required to answer a specific type of call. See also [local](#page-55-0) [skillset](#page-55-0) on page 56, [network skillset](#page-61-0) on page 62.

## **skillset intrinsic**

A script element that inserts information about a skillset in a script. Skillset intrinsics return values such as skillsets, integers, and agent IDs. These values are then used in queuing commands. See also [call intrinsic](#page-30-0) on page 31, [intrinsic](#page-51-0) on page 52, [time intrinsic](#page-83-0) on page 84, and [traffic](#page-83-0) [intrinsic](#page-83-0) on page 84.

## **SMS**

Short Message Service (SMS) is a standard communications protocol for the exchange of short text messages between mobile phone devices.

### **SNMP**

See [Simple Network Management](#page-77-0) Protocol on page 78.

#### **source site**

The site from which an incoming network call originates. See also [destination site](#page-39-0) on page 40.

#### **SRTP**

Secure Real-Time Transport Protocol (SRTP) is an extension to the Real-time Transport Protocol (RTP) to support secure real-time communications. The primary use of SRTP is to encrypt and authenticate voice over IP (VOIP) on the network.

#### **SSRS**

Contact Center uses Microsoft SQL Server Reporting Services (SSRS) as the historical reporting presentation engine.

#### **standby**

In skillset assignments, a property that grants an agent membership in a skillset, but makes the agent inactive for that skillset.

#### **standby server**

A server that contains an up-to-date version of the database for use when the active server becomes unavailable.

#### **SP**

See [Service Pack](#page-76-0) on page 77.

#### **suggested response**

A response that is presented to the agent to respond to an email message. If a suggested response is used often, it can be promoted to an automatic response.

See [auto-response](#page-27-0) on page 28.

#### **supervisor**

A user who manages a group of agents. See also **[associated supervisor](#page-26-0)** on page 27 and [reporting](#page-71-0) [supervisor](#page-71-0) on page 72.

## **supplementary ACD-DN**

A DN associated with a primary DN. Any calls to the supplementary DN are automatically routed to the primary DN. A supplementary DN can be a toll-free (1-800) number.

#### **switch**

See [telephony switch](#page-82-0) on page 83.

#### **switch resource**

A device configured on the switch. For example, a CDN is configured on the switch and then used as a resource with Contact Center Manager Server. See also [acquired resource](#page-21-0) on page 22.

## **system-defined scripts**

The Master\_Script and the Network\_Script (if NSBR is enabled). You can customize these scripts, but you cannot deactivate or delete them. These scripts are the first scripts that run for every local or network call arriving at the Contact Center.

# **Chapter 20: T**

#### **TAPI**

See [Telephony Application Program Interface](#page-82-0) on page 83.

## **target site**

See [destination site](#page-39-0) on page 40.

## **TCP/IP**

See [Transmission Control Protocol/Internet Protocol](#page-83-0) on page 84.

## **TDM**

See [Time-Division Multiplex](#page-82-0) on page 83.

## **telephony**

The science of translating sound into electrical signals, transmitting them, and then converting them back to sound. The term is used frequently to refer to computer hardware and software that perform functions traditionally performed by phone equipment.

## <span id="page-82-0"></span>**telephony switch**

The hardware that processes calls and routes them to their destination.

## **Telephony Application Program Interface**

An interface between the switch and an application through which the application controls the phone on a user's desktop.

## **TFQ**

See [Toll Free Queuing](#page-83-0) on page 84.

## **threshold**

A value for a statistic at which system handling of the statistic takes action.

### **threshold class**

A set of options that specifies how statistics are treated in reports and real-time displays. See also [display threshold](#page-40-0) on page 41, [pegging threshold](#page-66-0) on page 67.

## **Time-Division Multiplex**

A method of transmission in which a signal is separated into multiple segments at the transmission source and then reassembled at the receiving end.

#### <span id="page-83-0"></span>**time intrinsic**

A script element that stores information about system time, including time of day, day of week, and week of year. See also [call intrinsic](#page-30-0) on page 31, [intrinsic](#page-51-0) on page 52, [skillset intrinsic](#page-78-0) on page 79, traffic intrinsic on page 84.

## **Toll Free Queuing**

Toll Free Queuing supports free queuing of calls on SIP-enabled contact centers. Regulations introduced in Germany in 2012 require that callers to contact centers must not be charged for their call while their reason for calling is not being attended to. The Toll Free Queuing feature enables Contact Center to implement this regulation.

## **traffic intrinsic**

An intrinsic that inserts information about system-level traffic in a script. See also [call intrinsic](#page-30-0) on page 31, [intrinsic](#page-51-0) on page 52, [skillset intrinsic](#page-78-0) on page 79, time intrinsic on page 84.

#### **transition mode**

A skillset state in which the server presents already queued calls to a skillset. New calls queued to the skillset are given out-of-service treatment. See also [night mode](#page-61-0) on page 62, [out-of-service](#page-65-0) [mode](#page-65-0) on page 66.

## **Transmission Control Protocol/Internet Protocol**

The communication protocol used to connect devices on the Internet. TCP/IP is the standard protocol for transmitting data over networks.

#### **treatment**

See [call treatment](#page-31-0) on page 32.

### **trunk**

A communications link between a PABX and the public central office, or between PABXs. Various trunk types provide services such as Direct Inward Dialing (DID trunks), ISDN, and Central Office connectivity.

# **Chapter 21: U**

# **user-created script**

A script created by an authorized user on the Contact Center Manager Server. Primary and secondary scripts are user-created scripts.

## **user-defined script**

A script modified by an authorized user on the Contact Center Manager Server.

#### **utility**

A program that performs a specific task, usually related to managing system resources. Operating systems contain a number of utilities to manage disk drives, printers, and other devices.

# <span id="page-86-0"></span>**Chapter 22: V**

### **validation**

The process of examining a script to ensure that all syntax and semantics are correct. A script must be validated before it can be activated.

#### **variable**

A placeholder for values calculated within a script, such as CLID. Variables are defined in the Script Variable Properties sheet and can be used in multiple scripts to determine treatment and routing of calls entering Contact Center Manager Server. See also [call variable](#page-31-0) on page 32, [global](#page-48-0) [variable](#page-48-0) on page 49.

#### **Virtual Private Network**

A private network configured within a public network uses the economies of scale and management facilities of large networks.

### **Voice Extensible Markup Language**

Users can use Voice Extensible Markup Language to interact with the Internet through voicerecognition technology.

#### **voice mail**

A central system for conveying voice messages, including storage, on an answering machine.

#### **Voice over IP**

Voice traffic transmitted in digital format using the IP protocol.

## **voice port**

A connection from a telephony port on the switch to a port on the IVR system.

## **VPN**

See [Virtual Private Network](#page-86-0) on page 87.

### **VXML**

See [Voice Extensible Markup Language](#page-86-0) on page 87.

# **Chapter 23: W**

## **WebLM**

The license mechanism in Avaya Aura® Contact Center that is installed on a Tomcat server to identify features and capacities for agent properties in a SIP-enabled Contact Center.

# **Chapter 24: Z**

## **Zip tone**

A zip tone is a tone or beep that a contact center agent hears before they are connected to a customer call. Depending on your configuration, a delay can occur before the customer can hear the agent.

# **Zoning**

Zoning allows contact center administrators to target a specific Avaya Aura® Media Server instance or prioritized list of instances when anchoring incoming contact center calls.